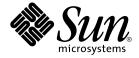

# man pages section 9: DDI and DKI Driver Entry Points

Sun Microsystems, Inc. 4150 Network Circle Santa Clara, CA 95054 U.S.A. Copyright 2005 Sun Microsystems, Inc. 4150 Network Circle, Santa Clara, CA 95054 U.S.A. All rights reserved.

This product or document is protected by copyright and distributed under licenses restricting its use, copying, distribution, and decompilation. No part of this product or document may be reproduced in any form by any means without prior written authorization of Sun and its licensors, if any. Third-party software, including font technology, is copyrighted and licensed from Sun suppliers.

Parts of the product may be derived from Berkeley BSD systems, licensed from the University of California. UNIX is a registered trademark in the U.S. and other countries, exclusively licensed through X/Open Company, Ltd.

Sun, Sun Microsystems, the Sun logo, docs.sun.com, AnswerBook, AnswerBook2, and Solaris are trademarks or registered trademarks of Sun Microsystems, Inc. in the U.S. and other countries. All SPARC trademarks are used under license and are trademarks or registered trademarks of SPARC International, Inc. in the U.S. and other countries. Products bearing SPARC trademarks are based upon an architecture developed by Sun Microsystems, Inc.

The OPEN LOOK and  $Sun^{TM}$  Graphical User Interface was developed by Sun Microsystems, Inc. for its users and licensees. Sun acknowledges the pioneering efforts of Xerox in researching and developing the concept of visual or graphical user interfaces for the computer industry. Sun holds a non-exclusive license from Xerox to the Xerox Graphical User Interface, which license also covers Sun's licensees who implement OPEN LOOK GUIs and otherwise comply with Sun's written license agreements.

U.S. Government Rights – Commercial software. Government users are subject to the Sun Microsystems, Inc. standard license agreement and applicable provisions of the FAR and its supplements.

DOCUMENTATION IS PROVIDED "AS IS" AND ALL EXPRESS OR IMPLIED CONDITIONS, REPRESENTATIONS AND WARRANTIES, INCLUDING ANY IMPLIED WARRANTY OF MERCHANTABILITY, FITNESS FOR A PARTICULAR PURPOSE OR NON-INFRINGEMENT, ARE DISCLAIMED, EXCEPT TO THE EXTENT THAT SUCH DISCLAIMERS ARE HELD TO BE LEGALLY INVALID.

Copyright 2005 Sun Microsystems, Inc. 4150 Network Circle, Santa Clara, CA 95054 U.S.A. Tous droits réservés.

Ce produit ou document est protégé par un copyright et distribué avec des licences qui en restreignent l'utilisation, la copie, la distribution, et la décompilation. Aucune partie de ce produit ou document ne peut être reproduite sous aucune forme, par quelque moyen que ce soit, sans l'autorisation préalable et écrite de Sun et de ses bailleurs de licence, s'il y en a. Le logiciel détenu par des tiers, et qui comprend la technologie relative aux polices de caractères, est protégé par un copyright et licencié par des fournisseurs de Sun.

Des parties de ce produit pourront être dérivées du système Berkeley BSD licenciés par l'Université de Californie. UNIX est une marque déposée aux Etats-Unis et dans d'autres pays et licenciée exclusivement par X/Open Company, Ltd.

Sun, Sun Microsystems, le logo Sun, docs.sun.com, AnswerBook, AnswerBook2, et Solaris sont des marques de fabrique ou des marques déposées, de Sun Microsystems, Inc. aux Etats-Unis et dans d'autres pays. Toutes les marques SPARC sont utilisées sous licence et sont des marques de fabrique ou des marques déposées de SPARC International, Inc. aux Etats-Unis et dans d'autres pays. Les produits portant les marques SPARC sont basés sur une architecture développée par Sun Microsystems, Inc.

L'interface d'utilisation graphique OPEN LOOK et  $Sun^{TM}$  a été développée par Sun Microsystems, Inc. pour ses utilisateurs et licenciés. Sun reconnaît les efforts de pionniers de Xerox pour la recherche et le développement du concept des interfaces d'utilisation visuelle ou graphique pour l'industrie de l'informatique. Sun détient une licence non exclusive de Xerox sur l'interface d'utilisation graphique Xerox, cette licence couvrant également les licenciés de Sun qui mettent en place l'interface d'utilisation graphique OPEN LOOK et qui en outre se conforment aux licences écrites de Sun.

CETTE PUBLICATION EST FOURNIE "EN L'ETAT" ET AUCUNE GARANTIE, EXPRESSE OU IMPLICITE, N'EST ACCORDEE, Y COMPRIS DES GARANTIES CONCERNANT LA VALEUR MARCHANDE, L'APTITUDE DE LA PUBLICATION A REPONDRE A UNE UTILISATION PARTICULIERE, OU LE FAIT QU'ELLE NE SOIT PAS CONTREFAISANTE DE PRODUIT DE TIERS. CE DENI DE GARANTIE NE S'APPLIQUERAIT PAS, DANS LA MESURE OU IL SERAIT TENU JURIDIQUEMENT NUL ET NON AVENU.

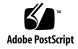

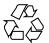

## Contents

5

Preface

#### Introduction 11 Intro(9E) 12 **Driver Entry Points** 19 aread(9E) 20 attach(9E) 22 awrite(9E) 24 chpoll(9E) 26 close(9E) 28 csx\_event\_handler(9E) 31 detach(9E) 36 devmap(9E) 38 devmap\_access(9E) devmap\_contextmgt(9E) 45 devmap\_dup(9E) devmap\_map(9E) devmap\_unmap(9E) 52 dump(9E) 55 \_fini(9E) 56 getinfo(9E) 59 gld(9E) 61 identify(9E) ioctl(9E) 67 ks\_snapshot(9E) 71

```
ks_update(9E)
                73
mmap(9E)
             75
open(9E)
           78
power(9E)
             81
print(9E)
           83
probe(9E)
            84
               85
prop_op(9E)
put(9E)
read(9E)
segmap(9E)
              91
srv(9E)
strategy(9E)
              95
tran_abort(9E)
                96
                    97
tran_bus_reset(9e)
                   98
tran_dmafree(9E)
tran_getcap(9E)
tran_init_pkt(9E)
                   101
                  104
tran_quiesce(9e)
tran_reset(9E)
                105
tran_reset_notify(9E)
                       107
tran_start(9E)
                108
tran_sync_pkt(9E)
                    111
                   112
tran_tgt_free(9E)
tran_tgt_init(9E)
tran_tgt_probe(9E)
                     114
write(9E) 115
```

#### Index 117

## **Preface**

Both novice users and those familar with the SunOS operating system can use online man pages to obtain information about the system and its features. A man page is intended to answer concisely the question "What does it do?" The man pages in general comprise a reference manual. They are not intended to be a tutorial.

## Overview

The following contains a brief description of each man page section and the information it references:

- Section 1 describes, in alphabetical order, commands available with the operating system.
- Section 1M describes, in alphabetical order, commands that are used chiefly for system maintenance and administration purposes.
- Section 2 describes all of the system calls. Most of these calls have one or more error returns. An error condition is indicated by an otherwise impossible returned value.
- Section 3 describes functions found in various libraries, other than those functions that directly invoke UNIX system primitives, which are described in Section 2.
- Section 4 outlines the formats of various files. The C structure declarations for the file formats are given where applicable.
- Section 5 contains miscellaneous documentation such as character-set tables.
- Section 6 contains available games and demos.
- Section 7 describes various special files that refer to specific hardware peripherals and device drivers. STREAMS software drivers, modules and the STREAMS-generic set of system calls are also described.

- Section 9 provides reference information needed to write device drivers in the kernel environment. It describes two device driver interface specifications: the Device Driver Interface (DDI) and the Driver/Kernel Interface (DKI).
- Section 9E describes the DDI/DKI, DDI-only, and DKI-only entry-point routines a developer can include in a device driver.
- Section 9F describes the kernel functions available for use by device drivers.
- Section 9S describes the data structures used by drivers to share information between the driver and the kernel.

Below is a generic format for man pages. The man pages of each manual section generally follow this order, but include only needed headings. For example, if there are no bugs to report, there is no BUGS section. See the intro pages for more information and detail about each section, and man(1) for more information about man pages in general.

NAME

This section gives the names of the commands or functions documented, followed by a brief description of what they do.

**SYNOPSIS** 

This section shows the syntax of commands or functions. When a command or file does not exist in the standard path, its full path name is shown. Options and arguments are alphabetized, with single letter arguments first, and options with arguments next, unless a different argument order is required.

The following special characters are used in this section:

- [ ] Brackets. The option or argument enclosed in these brackets is optional. If the brackets are omitted, the argument must be specified.
- Ellipses. Several values can be provided for the previous argument, or the previous argument can be specified multiple times, for example, "filename ...".
- Separator. Only one of the arguments separated by this character can be specified at a time.
- { } Braces. The options and/or arguments enclosed within braces are interdependent, such that everything enclosed must be treated as a unit.

**PROTOCOL** 

This section occurs only in subsection 3R to indicate the protocol description file.

**DESCRIPTION** 

This section defines the functionality and behavior of the service. Thus it describes concisely what the command does. It does not discuss OPTIONS or cite EXAMPLES. Interactive commands, subcommands, requests, macros, and functions are

described under USAGE.

**IOCTL** 

This section appears on pages in Section 7 only. Only the device class that supplies appropriate parameters to the ioctl(2) system call is called ioctl and generates its own heading. ioctl calls for a specific device are listed alphabetically (on the man page for that specific device). ioctl calls are used for a particular class of devices all of which have an io ending, such as mtio(7I).

**OPTIONS** 

This secton lists the command options with a concise summary of what each option does. The options are listed literally and in the order they appear in the SYNOPSIS section. Possible arguments to options are discussed under the option, and where appropriate, default values are supplied.

**OPERANDS** 

This section lists the command operands and describes how they affect the actions of the command.

**OUTPUT** 

This section describes the output - standard output, standard error, or output files - generated by the

**RETURN VALUES** 

If the man page documents functions that return values, this section lists these values and describes the conditions under which they are returned. If a function can return only constant values, such as 0 or –1, these values are listed in tagged paragraphs. Otherwise, a single paragraph describes the return values of each function. Functions declared void do not return values, so they are not discussed in RETURN VALUES.

**ERRORS** 

On failure, most functions place an error code in the global variable errno indicating why they failed. This section lists alphabetically all error codes a function can generate and describes the

conditions that cause each error. When more than one condition can cause the same error, each condition is described in a separate paragraph

under the error code.

**USAGE** This section lists special rules, features, and

commands that require in-depth explanations. The subsections listed here are used to explain built-in

functionality:

Commands Modifiers Variables **Expressions** Input Grammar

**EXAMPLES** This section provides examples of usage or of how

to use a command or function. Wherever possible a complete example including command-line entry and machine response is shown. Whenever an example is given, the prompt is shown as example%, or if the user must be superuser, example#. Examples are followed by explanations, variable substitution rules, or returned values. Most examples illustrate concepts from the SYNOPSIS, DESCRIPTION, OPTIONS, and USAGE sections.

**ENVIRONMENT VARIABLES** This section lists any environment variables that

the command or function affects, followed by a

brief description of the effect.

**EXIT STATUS** This section lists the values the command returns to

> the calling program or shell and the conditions that cause these values to be returned. Usually, zero is returned for successful completion, and values other than zero for various error conditions.

**FILES** This section lists all file names referred to by the

> man page, files of interest, and files created or required by commands. Each is followed by a

descriptive summary or explanation.

**ATTRIBUTES** This section lists characteristics of commands,

utilities, and device drivers by defining the attribute type and its corresponding value. See

attributes(5) for more information.

SEE ALSO This section lists references to other man pages,

in-house documentation, and outside publications.

DIAGNOSTICS This section lists diagnostic messages with a brief

explanation of the condition causing the error.

WARNINGS This section lists warnings about special conditions

which could seriously affect your working conditions. This is not a list of diagnostics.

NOTES This section lists additional information that does

not belong anywhere else on the page. It takes the form of an aside to the user, covering points of special interest. Critical information is never

covered here.

BUGS This section describes known bugs and, wherever

possible, suggests workarounds.

# Introduction

#### Intro(9E)

NAME

Intro – overview of device driver interfaces and introduction to driver entry points

**DESCRIPTION** 

This page provides an overview of device driver interfaces and all of the Section 9 man pages (9E, 9F, 9P, and 9S). This overview is followed by an introduction to Section 9E, the driver entry-point routines.

Overview of Device Driver Interfaces Section 9 provides reference information needed to write device drivers for the Solaris operating environment. It describes the interfaces provided by the Device Driver Interface and the Driver-Kernel Interface (DDI/DKI).

#### **Porting**

Software is usually considered portable if it can be adapted to run in a different environment more cheaply than it can be rewritten. The new environment may include a different processor, operating system, and even the language in which the program is written, if a language translator is available. Likewise the new environment might include multiple processors. More often, however, software is ported between environments that share an operating system, processor, and source language. The source code is modified to accommodate the differences in compilers or processors or releases of the operating system.

In the past, device drivers did not port easily for one or more of the following reasons:

- To enhance functionality, members had been added to kernel data structures accessed by drivers, or the sizes of existing members had been redefined.
- The calling or return syntax of kernel functions had changed.
- Driver developers did not use existing kernel functions where available, or relied on undocumented side effects that were not maintained in the next release.
- Architecture-specific code had been scattered throughout the driver when it could have been isolated.

Operating systems are periodically reissued to customers as a way to improve performance, fix bugs, and add new features. This is probably the most common threat to compatibility encountered by developers responsible for maintaining software. Another common problem is upgrading hardware. As new hardware is developed, customers occasionally decide to upgrade to faster, more capable computers of the same family. Although they may run the same operating system as those being replaced, architecture-specific code may prevent the software from porting.

#### Scope of Interfaces

Although application programs have all of the porting problems mentioned, developers attempting to port device drivers have special challenges. Before describing the DDI/DKI, it is necessary to understand the position of device drivers in operating systems.

Device drivers are kernel modules that control data transferred to and received from peripheral devices but are developed independently from the rest of the kernel. If the goal of achieving complete freedom in modifying the kernel is to be reconciled with the goal of binary compatibility with existing drivers, the interaction between drivers and the kernel must be rigorously regulated. This driver/kernel service interface is the most important of the three distinguishable interfaces for a driver, summarized as follows:

- Driver-Kernel. I/O System calls result in calls to driver entry point routines. These make up the kernel-to-driver part of the service interface, described in Section 9E. Drivers may call any of the functions described in Section 9F. These are the driver-to-kernel part of the interface.
- Driver-Hardware. All drivers (except software drivers) must include code for interrupt handling, and may also perform direct memory access (DMA). These and other hardware-specific interactions make up the driver/hardware interface.
- Driver-Boot/Configuration Software. The interaction between the driver and the boot and configuration software is the third interface affecting drivers.

#### Scope of the DDI/DKI

The primary goal of the DDI/DKI is to facilitate both source and binary portability across successive releases of the operating systems on a particular machine. In addition, it promotes source portability across implementations of UNIX on different machines, and applies only to implementations based on System V Release 4. The DDI/DKI consists of several sections:

- DDI/DKI Architecture Independent These interfaces are supported on all implementations of System V Release 4.
- DKI-only These interfaces are part of System V Release 4, and may not be supported in future releases of System V. There are only two interfaces in this class, segmap(9E) and hat getkpfnum(9F)
- Solaris DDI These interfaces specific to Solaris.
- Solaris SPARC specific DDI These interfaces are specific to the SPARC processor, and may not be available on other processors supported by Solaris.
- Solaris x86 specific DDI These interfaces are specific to the x86 processor, and may not be available on other processors supported by Solaris.

To achieve the goal of source and binary compatibility, the functions, routines, and structures specified in the DDI/DKI must be used according to these rules.

- Drivers cannot access system state structures (for example, u and sysinfo) directly.
- For structures external to the driver that may be accessed directly, only the utility functions provided in Section 9F should be used. More generally, these functions should be used wherever possible.
- The headers <sys/ddi.h> and <sys/sunddi.h> must be the last header files included by the driver.

#### **Audience**

#### Intro(9E)

Section 9 is for software engineers responsible for creating, modifying, or maintaining drivers that run on this operating system and beyond. It assumes that the reader is familiar with system internals and the C programming language.

#### **PCMCIA Standard**

The *PC Card* 95 *Standard* is listed under the SEE ALSO heading in some Section 9 reference pages. This refers to documentation published by the Personal Computer Memory Card International Association (PCMCIA) and the Japan Electronic Industry Development Association (JEIDA).

#### How to Use Section 9

Section 9 is divided into the following subsections:

- 9E Driver Entry Points contains reference pages for all driver entry point routines.
- 9F Kernel Functions contains reference pages for all driver support routines.
- 9P Driver Properties contains reference pages for driver properties.
- 9S Data Structures contains reference pages for driver-related structures.

#### Compatibility Note

Sun Microsystem's implementation of the DDI/DKI was designed to provide binary compatibility for third-party device drivers across currently supported hardware platforms across minor releases of the operating system. However, unforeseen technical issues may force changes to the binary interface of the DDI/DKI. We cannot therefore promise or in any way assure that DDI/DKI-compliant device drivers will continue to operate correctly on future releases.

#### Introduction to Section 9E

Section 9E describes the entry-point routines a developer can include in a device driver. These are called entry-point because they provide the calling and return syntax from the kernel into the driver. Entry-points are called, for instance, in response to system calls, when the driver is loaded, or in response to STREAMS events.

Kernel functions usable by the driver are described in section 9F.

In this section, reference pages contain the following headings:

- NAME describes the routine's purpose.
- SYNOPSIS summarizes the routine's calling and return syntax.
- INTERFACE LEVEL describes any architecture dependencies. It also indicates whether the use of the entry point is required, optional, or discouraged.
- ARGUMENTS describes each of the routine's arguments.
- DESCRIPTION provides general information about the routine.
- RETURN VALUES describes each of the routine's return values.
- SEE ALSO gives sources for further information.

#### Overview of Driver Entry-Point Routines and Naming Conventions

By convention, a prefix string is added to the driver routine names. For a driver with the prefix prefix, the driver code may contain routines named prefixopen, prefixclose, prefixread, prefixwrite, and so forth. All global variables associated with the driver should also use the same prefix.

All routines and data should be declared as static.

Every driver MUST include <sys/ddi.h> and <sys/sunddi.h>, in that order, and after all other include files.

The following table summarizes the STREAMS driver entry points described in this section.

| Routine | Туре    |
|---------|---------|
| put     | DDI/DKI |
| srv     | DDI/DKI |

The following table summarizes the driver entry points described in this section.

|   | Routine           | Туре        |
|---|-------------------|-------------|
|   | _fini             | Solaris DDI |
|   | _info             | Solaris DDI |
|   | _init             | Solaris DDI |
|   | aread             | Solaris DDI |
|   | attach            | Solaris DDI |
|   | awrite            | Solaris DDI |
|   | chpoll            | DDI/DKI     |
|   | close             | DDI/DKI     |
|   | detach            | Solaris DDI |
|   | devmap            | Solaris DDI |
|   | devmap_access     | Solaris DDI |
|   | devmap_contextmgt | Solaris DDI |
|   | devmap_dup        | Solaris DDI |
|   | devmap_map        | Solaris DDI |
| I |                   |             |

### Intro(9E)

| Routine           | Туре        |
|-------------------|-------------|
| devmap_unmap      | Solaris DDI |
| dump              | Solaris DDI |
| getinfo           | Solaris DDI |
| identify          | Solaris DDI |
| ioctl             | DDI/DKI     |
| ks_update         | Solaris DDI |
| mapdev_access     | Solaris DDI |
| mapdev_dup        | Solaris DDI |
| mapdev_free       | Solaris DDI |
| mmap              | DKI only    |
| open              | DDI/DKI     |
| power             | Solaris DDI |
| print             | DDI/DKI     |
| probe             | Solaris DDI |
| prop_op           | Solaris DDI |
| read              | DDI/DKI     |
| segmap            | DKI only    |
| strategy          | DDI/DKI     |
| tran_abort        | Solaris DDI |
| tran_destroy_pkt  | Solaris DDI |
| tran_dmafree      | Solaris DDI |
| tran_getcap       | Solaris DDI |
| tran_init_pkt     | Solaris DDI |
| tran_reset        | Solaris DDI |
| tran_reset_notify | Solaris DDI |
| tran_setcap       | Solaris DDI |
| tran_start        | Solaris DDI |
| tran_sync_pkt     | Solaris DDI |
| tran_tgt_free     | Solaris DDI |
|                   |             |

| Routine        | Туре        |
|----------------|-------------|
| tran_tgt_init  | Solaris DDI |
| tran_tgt_probe | Solaris DDI |
| write          | DDI/DKI     |

The following table lists the error codes returned by a driver routine when it encounters an error. The error values are listed in alphabetic order and are defined in sys/errno.h. In the driver open(9E), close(9E), ioctl(9E), read(9E), and write(9E) routines, errors are passed back to the user by calling bioerror(9F) to set b flags to the proper error code. In the driver strategy(9E) routine, errors are passed back to the user by setting the b error member of the buf(9S) structure to the error code. For STREAMS ioctl routines, errors should be sent upstream in an M IOCNAK message. For STREAMS read() and write() routines, errors should be sent upstream in an M ERROR message. The driver print routine should not return an error code because the function that it calls, cmn\_err(9F), is declared as void (no error is returned).

| Error Value | Error Description                                                                                                    |
|-------------|----------------------------------------------------------------------------------------------------|
| EAGAIN      | Kernel resources, such as the buf structure or cache memory, are not available at this time (device may be busy, or the system resource is not available). This is used in open, ioctl, read, write, and strategy.                                                     |
| EFAULT      | An invalid address has been passed as an argument; memory addressing error. This is used in open, close, ioctl, read, write, and strategy.                                                                                                    |
| EINTR       | Sleep interrupted by signal. This is used in open, close, ioctl, read, write, and strategy.                                                                                                    |
| EINVAL      | An invalid argument was passed to the routine. This is used in open, ioctl, read, write, and strategy.                                                                                                    |
| EIO         | A device error occurred; an error condition was detected in a device status register (the I/O request was valid, but an error occurred on the device). This is used in open, close, ioctl, read, write, and strategy.                                                  |
| ENXIO       | An attempt was made to access a device or subdevice that does not exist (one that is not configured); an attempt was made to perform an invalid I/O operation; an incorrect minor number was specified. This is used in open, close, ioctl, read, write, and strategy. |
| EPERM       | A process attempting an operation did not have required permission. This is used in open, ioctl, read, write, and strategy.                                                                                                    |

### Intro(9E)

| Error Value | Error Description                                                                 |
|-------------|-----------------------------------------------------------------------------------|
| EROFS       | An attempt was made to open for writing a read-only device. This is used in open. |

The table below cross references error values to the driver routines from which the error values can be returned.

| open   | close  | ioctl  | read, write and strategy |
|--------|--------|--------|--------------------------|
| EAGAIN | EFAULT | EAGAIN | EAGAIN                   |
| EFAULT | EINTR  | EFAULT | EFAULT                   |
| EINTR  | EIO    | EINTR  | EINTR                    |
| EINVAL | ENXIO  | EINVAL | EINVAL                   |
| EIO    |        | EIO    | EIO                      |
| ENXIO  |        | ENXIO  | ENXIO                    |
| EPERM  |        | EPERM  |                          |
| EROFS  |        |        |                          |

**SEE ALSO** 

intro(9F), intro(9S)

# **Driver Entry Points**

#### aread(9E)

**NAME** | aread – asynchronous read from a device

#### SYNOPSIS

```
#include <sys/uio.h>
#include <sys/aio req.h>
#include <sys/cred.h>
#include <sys/ddi.h>
#include <sys/sunddi.h>
intprefix
aread(dev t dev, struct aio req *aio_reqp, cred t *cred_p);
```

#### **INTERFACE** LEVEL

Solaris DDI specific (Solaris DDI). This entry point is optional. Drivers that do not support an aread() entry point should use nodev(9F)

#### PARAMETERS

dev Device number.

Pointer to the aio reg(9S) structure that describes where the data aio\_reqp

is to be stored.

Pointer to the credential structure. cred\_p

#### DESCRIPTION

The driver's aread() routine is called to perform an asynchronous read. getminor(9F) can be used to access the minor number component of the dev argument. aread() may use the credential structure pointed to by *cred\_p* to check for superuser access by calling drv priv(9F). The aread() routine may also examine the uio(9S) structure through the aio req structure pointer, aio\_reqp. aread() must call aphysio(9F) with the aio req pointer and a pointer to the driver's strategy(9E) routine.

No fields of the uio(9S) structure pointed to by aio req, other than uio offset or uio loffset, may be modified for non-seekable devices.

#### **RETURN VALUES**

The aread() routine should return 0 for success, or the appropriate error number.

#### CONTEXT

This function is called from user context only.

#### EXAMPLES

**EXAMPLE 1** The following is an example of an aread () routine:

```
static int
xxaread(dev_t dev, struct aio_req *aio, cred t *cred p)
    int instance;
    struct xxstate *xsp;
    instance = getminor(dev);
   xsp = ddi get soft state(statep, instance);
    /*Verify soft state structure has been allocated */
    if (xsp == NULL)
       return (ENXIO);
    return (aphysio(xxstrategy, anocancel,
                    dev, B READ, xxminphys, aio));
```

#### SEE ALSO

read(2), aioread(3AIO), awrite(9E), read(9E), strategy(9E), write(9E), anocancel(9F), aphysio(9F), ddi get soft state(9F), drv priv(9F), getminor(9F), minphys(9F), nodev(9F), aio req(9S), cb ops(9S), uio(9S)

| T  |    | 7   | ٠.  |      |                            |        |                            |        |
|----|----|-----|-----|------|----------------------------|--------|----------------------------|--------|
| ١. | Λ  | /v  | 1 t | 1110 | 11                         | 071100 | 11                         | rivers |
| v  | ٠, | ′ ′ | u   | uuv  | $\boldsymbol{\mathcal{L}}$ | CULLE  | $\boldsymbol{\mathcal{L}}$ | 110013 |

There is no way other than calling aphysio(9F) to accomplish an asynchronous read. BUGS

#### attach(9E)

**NAME** | attach – Attach a device to the system, or resume it

SYNOPSIS

#include <sys/ddi.h> #include <sys/sunddi.h>

int prefixattach (dev info t \*dip, ddi attach cmd t cmd);

**INTERFACE** LEVEL PARAMĒTĖRŠ

Solaris DDI specific (Solaris DDI)

dip A pointer to the device's dev info structure.

cmd Attach type. Possible values are DDI ATTACH and DDI RESUME. Other

values are reserved. The driver must return  ${\tt DDI}\ {\tt FAILURE}$  if reserved

values are passed to it.

DESCRIPTION

The attach(9E) function is the device-specific initialization entry point. This entry point is required and must be written.

DDI\_ATTACH

The DDI ATTACH command must be provided in the attach(9E) entry point. DDI ATTACH is used to initialize a given device instance. When attach(9E) is called with cmd set to DDI ATTACH, all normal kernel services (such as kmem alloc(9F)) are available for use by the driver. Device interrupts are not blocked when attaching a device to the system.

The attach(9E) function is called once for each instance of the device on the system with cmd set to DDI ATTACH. Until attach(9E) succeeds, the only driver entry point which may be called is getinfo(9E). See the Writing Device Drivers for more information. The instance number may be obtained using ddi get instance(9F).

At attach time, all components of a power-manageable device are assumed to be at unknown levels. Before using the device, the driver needs to bring the required component(s) to a known power level. The pm raise power(9F) function can be used to set the power level of a component. This function must not be called before data structures referenced in power(9E) have been initialized.

DDI\_RESUME

The attach() function may be called with cmd set to DDI RESUME after detach(9E) has been successfully called with *cmd* set to DDI SUSPEND.

When called with cmd set to DDI RESUME, attach() must restore the hardware state of a device (power may have been removed from the device), allow pending requests to continue, and service new requests. In this case, the driver must not make any assumptions about the state of the hardware, but must restore the state of the device except for the power level of components.

If the device driver uses the automatic device Power Management interfaces (driver exports the pm-components(9P) property), the Power Management framework sets its notion of the power level of each component of a device to unknown while processing a DDI RESUME command.

The driver can deal with components during DDI RESUME in one of the following ways:

- 1. If the driver can determine the power level of the component without having to power it up (for example, by calling ddi peek(9F) or some other device-specific method) then it should notify the power level to the framework by calling pm power has changed(9F).
- 2. The driver must also set its own notion of the power level of the component to unknown. The system will consider the component idle or busy based on the most recent call to pm idle component(9F) or pm busy component(9F) for that component. If the component is idle for sufficient time, the framework will call into the driver's power(9E) entry point to turn the component off. If the driver needs to access the device, then it must call pm\_raise\_power(9F) to bring the component up to the level needed for the device access to succeed. The driver must honor any request to set the power level of the component, since it cannot make any assumption about what power level the component has (or it should have called pm power has changed(9F) as outlined above). As a special case of this, the driver may bring the component to a known state because it wants to perform an operation on the device as part of its DDI RESUME processing (such as loading firmware so that it can detect hot-plug events).

#### **RETURN VALUES**

The attach() function returns:

DDI SUCCESS Successful completion

DDI FAILURE Operation failed

#### **ATTRIBUTES**

See attributes(5) for descriptions of the following attributes:

| ATTRIBUTE TYPE      | ATTRIBUTE VALUE |
|---------------------|-----------------|
| Interface Stability | Evolving        |

#### **SEE ALSO**

cpr(7), pm(7D), pm(9P), pm-components(9P), detach(9E), getinfo(9E), identify(9E), open(9E), power(9E), probe(9E), ddi add intr(9F), ddi create minor node(9F), ddi get instance(9F), ddi map regs(9F), kmem alloc(9F), pm raise power(9F)

Writing Device Drivers

#### awrite(9E)

**NAME** | awrite – asynchronous write to a device

#### SYNOPSIS

```
#include <svs/uio.h>
#include <sys/aio reg.h>
#include <sys/cred.h>
#include <sys/ddi.h>
#include <sys/sunddi.h>
intprefixawrite(dev t dev, struct aio req *aio_reqp, cred t *cred_p);
```

#### INTERFACE LEVEL

Solaris DDI specific (Solaris DDI). This entry point is optional. Drivers that do not support an awrite () entry point should use nodev(9F)

#### PARAMETERS

Device number.

aio\_reqp Pointer to the aio reg(9S) structure that describes where the data

is stored.

cred\_p Pointer to the credential structure.

#### DESCRIPTION

The driver's awrite() routine is called to perform an asynchronous write. getminor(9F) can be used to access the minor number component of the dev argument. awrite () may use the credential structure pointed to by *cred p* to check for superuser access by calling drv priv(9F). The awrite () routine may also examine the uio(9S) structure through the aio req structure pointer, aio reqp. awrite() must call aphysio(9F) with the aio req pointer and a pointer to the driver's strategy(9E) routine.

No fields of the uio(9S) structure pointed to by aio req, other than uio offset or uio loffset, may be modified for non-seekable devices.

#### **RETURN VALUES**

The awrite () routine should return 0 for success, or the appropriate error number.

#### **CONTEXT**

This function is called from user context only.

#### **EXAMPLES**

**EXAMPLE 1** Using the awrite routine:

The following is an example of an awrite () routine:

```
static int
xxawrite(dev t dev, struct aio req *aio, cred t *cred p)
        int instance;
        struct xxstate *xsp;
        instance = getminor(dev);
       xsp = ddi get soft state(statep, instance);
        /*Verify soft state structure has been allocated */
       if (xsp == NULL)
                return (ENXIO);
       return (aphysio(xxstrategy, anocancel, dev, B_WRITE, xxminphys, aio));
}
```

**EXAMPLE 1** Using the awrite routine: (Continued)

#### **SEE ALSO**

write(2), aiowrite(3AIO), aread(9E), read(9E), strategy(9E), write(9E), anocancel(9F), aphysio(9F), ddi\_get\_soft\_state(9F), drv\_priv(9F), getminor(9F), minphys(9F), nodev(9F), aio req(9S), cb ops(9S), uio(9S)

Writing Device Drivers

**BUGS** 

There is no way other than calling aphysio(9F) to accomplish an asynchronous write.

#### chpoll(9E)

NAME | chpoll – poll entry point for a non-STREAMS character driver **SYNOPSIS** #include <sys/types.h> #include <sys/poll.h> #include <sys/ddi.h> #include <sys/sunddi.h> int prefixchpoll (dev t dev, short events, int anyyet, short \*reventsp, struct pollhead \*\*phpp); **INTERFACE** This entry point is optional. Architecture independent level 1 (DDI/DKI). LEVEL PARAMETERS dev The device number for the device to be polled. events The events that may occur. Valid events are: Data other than high priority data may be read without blocking. POLLOUT Normal data may be written without blocking. High priority data may be received without blocking. POLLHUP A device hangup has occurred. POLLERR An error has occurred on the device. POLLRDNORM Normal data (priority band = 0) may be read without blocking. POLLRDBAND Data from a non-zero priority band may be read without blocking POLLWRNORM The same as POLLOUT. POLLWRBAND Priority data (priority band > 0) may be written. anyyet A flag that is non-zero if any other file descriptors in the pollfd array have events pending. The poll(2) system call takes a pointer to an array of pollfd structures as one of its arguments. See the pol1(2) reference page for more details. reventsp A pointer to a bitmask of the returned events satisfied.

A pointer to a pointer to a pollhead structure.

phpp

#### **DESCRIPTION**

The chpol1() entry point routine is used by non-STREAMS character device drivers that wish to support polling. The driver must implement the polling discipline itself. The following rules must be followed when implementing the polling discipline:

1. Implement the following algorithm when the chpol1 () entry point is called:

```
if (events_are_satisfied_now) {
     *reventsp = mask_of_satisfied_events;
} else {
     *reventsp = 0;
     if (!anyyet)
           *phpp = &my_local_pollhead_structure;
return (0);
```

- 2. Allocate an instance of the pollhead structure. This instance may be tied to the per-minor data structure defined by the driver. The pollhead structure should be treated as a "black box" by the driver. None of its fields should be referenced. However, the size of this structure is guaranteed to remain the same across releases.
- 3. Call the pollwakeup() function whenever an event of type events listed above occur. This function can be called with multiple events at one time. The driver must not hold any mutex across the call to pollwakeup(9F) that is acquired in its chpoll() entry point, or a deadlock may result.

#### **RETURN VALUES**

chpoll () should return 0 for success, or the appropriate error number.

#### **SEE ALSO**

pol1(2), nochpol1(9F), pollwakeup(9F)

Writing Device Drivers

### close(9E)

| NAME                   | close – relinquish access to a device                                                                                                    |                                                                                                    |                                                                                           |  |  |  |
|------------------------|----------------------------------------------------------------------------------------------------|----------------------------------------------------------------------------------------------------|-------------------------------------------------------------------------------------------|--|--|--|
| SYNOPSIS               |                                                                                                    |                                                                                                    |                                                                                           |  |  |  |
| Block and<br>Character | <pre>#include <sys types.h=""> #include <sys file.h=""> #include <sys errno.h=""> #include <sys open.h=""> #include <sys cred.h=""> #include <sys ddi.h=""> #include <sys sunddi.h=""></sys></sys></sys></sys></sys></sys></sys></pre>                                  |                                                                                                    |                                                                                           |  |  |  |
|                        | int prefixclose(                                                                                                    | $	ext{dev}_{	ext{t}}$ $	ext{dev}$ , $	ext{int}$ $	ext{fl}$                                                                                                    | <pre>lag, int otyp, cred_t *cred_p);</pre>                                                |  |  |  |
| STREAMS                | <pre>#include <sys types.h=""> #include <sys stream.h=""> #include <sys file.h=""> #include <sys errno.h=""> #include <sys open.h=""> #include <sys cred.h=""> #include <sys ddi.h=""> #include <sys sunddi.h=""></sys></sys></sys></sys></sys></sys></sys></sys></pre> |                                                                                                    |                                                                                           |  |  |  |
|                        | int prefixclose(                                                                                                    | queue_t $*q$ , int                                                                                                    | <pre>flag, cred_t *cred_p);</pre>                                                         |  |  |  |
| INTERFACE<br>LEVEL     | Architecture independent level 1 (DDI/DKI). This entry point is <i>required</i> for block devices.                                                                                                    |                                                                                                    |                                                                                           |  |  |  |
| PARAMETERS             |                                                                                                    |                                                                                                    |                                                                                           |  |  |  |
| Block and              | dev                                                                                                    | Device number.                                                                                                    |                                                                                           |  |  |  |
| Character              | flag                                                                                                    | File status flag, as set by the open(2) or modified by the fcnt1(2) system calls. The flag is for information only—the file should always be closed completely. Possible values are: FEXCL, FNDELAY, FREAD, FKLYR, and FWRITE. Refer to open(9E) for more information. |                                                                                           |  |  |  |
|                        | otyp                                                                                                    | Parameter supplied so that the driver can determine how many times a device was opened and for what reasons. The flags assume the open() routine may be called many times, but the close() routine should only be called on the last close() of a device.              |                                                                                           |  |  |  |
|                        |                                                                                                    | OTYP_BLK Close was through block interface for the device.                                                                                                    |                                                                                           |  |  |  |
|                        |                                                                                                    | OTYP_CHR                                                                                                    | Close was through the raw/character interface for the device.                             |  |  |  |
|                        |                                                                                                    | OTYP_LYR                                                                                                    | Close a layered process (a higher-level driver called the close() routine of the device). |  |  |  |
|                        | *cred_p                                                                                                    | Pointer to the user credential structure.                                                                                                    |                                                                                           |  |  |  |
|                        |                                                                                                    |                                                                                                    |                                                                                           |  |  |  |

#### **STREAMS**

Pointer to queue(9S) structure used to reference the read side of

the driver. (A queue is the central node of a collection of structures

and routines pointed to by a queue.)

flag File status flag.

\*cred\_p Pointer to the user credential structure.

#### **DESCRIPTION**

For STREAMS drivers, the close() routine is called by the kernel through the cb ops(9S) table entry for the device. (Modules use the fmodsw table.) A non-null value in the d str field of the cb\_ops entry points to a streamtab structure, which points to a qinit(9S) containing a pointer to the close() routine. Non-STREAMS close() routines are called directly from the cb ops table.

close () ends the connection between the user process and the device, and prepares the device (hardware and software) so that it is ready to be opened again.

A device may be opened simultaneously by multiple processes and the open () driver routine is called for each open, but the kernel will only call the close () routine when the last process using the device issues a close(2) or umount(2) system call or exits. (An exception is a close occurring with the *otyp* argument set to OTYP LYR, for which a close (also having *otyp* = OTYP LYR) occurs for each open.)

In general, a close () routine should always check the validity of the minor number component of the dev parameter. The routine should also check permissions as necessary, by using the user credential structure (if pertinent), and the appropriateness of the *flag* and *otyp* parameter values.

close() could perform any of the following general functions:

- disable interrupts
- hang up phone lines
- rewind a tape
- deallocate buffers from a private buffering scheme
- unlock an unsharable device (that was locked in the open () routine)
- flush buffers
- notify a device of the close
- deallocate any resources allocated on open

The close () routines of STREAMS drivers and modules are called when a stream is dismantled or a module popped. The steps for dismantling a stream are performed in the following order. First, any multiplexor links present are unlinked and the lower streams are closed. Next, the following steps are performed for each module or driver on the stream, starting at the head and working toward the tail:

- 1. The write queue is given a chance to drain.
- 2. The close () routine is called.
- 3. The module or driver is removed from the stream.

#### close(9E)

#### **RETURN VALUES**

close() should return 0 for success, or the appropriate error number. Return errors rarely occur, but if a failure is detected, the driver should decide whether the severity of the problem warrants either displaying a message on the console or, in worst cases, triggering a system panic. Generally, a failure in a close() routine occurs because a problem occurred in the associated device.

#### **NOTES**

If you use  $qwait_sig(9F)$ ,  $cv_wait_sig(9F)$  or  $cv_timedwait_sig(9F)$ , you should note that close() may be called in contexts in which signals cannot be received. The  $ddi_can_receive_sig(9F)$  function is provided to determine when this hazard exists.

#### **SEE ALSO**

close(2), fcntl(2), open(2), umount(2), detach(9E), open(9E),
ddi\_can\_receive\_sig(9F), cb\_ops(9S), qinit(9S), queue(9S)

Writing Device Drivers

STREAMS Programming Guide

NAME | csx\_event\_handler - PC Card driver event handler

#### **SYNOPSIS**

#include <sys/pccard.h>

int32\_t prefixevent\_handler(event\_t event, int32\_t priority, event callback args t \*args);

### **INTERFACE** LEVEL PARAMETERS

Solaris architecture specific (Solaris DDI)

event The event.

The priority of the event. priority

args A pointer to the event callback t structure.

#### **DESCRIPTION**

Each instance of a PC Card driver must register an event handler to manage events associated with its PC Card. The driver event handler is registered using the event handler field of the client req t structure passed to csx RegisterClient(9F). The driver may also supply a parameter to be passed to its event handler function using the event callback args.client data field. Typically, this argument is the driver instance's soft state pointer. The driver also registers which events it is interested in receiving through the EventMask field of the client req t structure.

Each event is delivered to the driver with a priority, priority. High priority events with CS EVENT PRI HIGH set in *priority* are delivered above lock level, and the driver must use its high-level event mutex initialized with the iblk cookie returned by csx RegisterClient(9F) to protect such events. Low priority events with CS EVENT PRI LOW set in priority are delivered below lock level, and the driver must use its low-level event mutex initialized with a NULL interrupt cookie to protect these events.

csx RegisterClient(9F) registers the driver's event handler, but no events begin to be delivered to the driver until after a successful call to csx RequestSocketMask(9F).

In all cases, Card Services delivers an event to each driver instance associated with a function on a multiple function PC Card.

#### **Event Indications**

The events and their indications are listed below; they are always delivered as low priority unless otherwise noted:

CS EVENT REGISTRATION COMPLETE

A registration request processed in the background has been completed.

CS EVENT CARD INSERTION

A PC Card has been inserted in a socket.

CS EVENT CARD READY

A PC Card's READY line has transitioned from the busy to ready state.

#### csx\_event\_handler(9E)

#### CS EVENT CARD REMOVAL

A PC Card has been removed from a socket. This event is delivered twice; first as a high priority event, followed by delivery as a low priority event. As a high priority event, the event handler should only note that the PC Card is no longer present to prevent accesses to the hardware from occurring. As a low priority event, the event handler should release the configuration and free all I/O, window and IRQ resources for use by other PC Cards.

#### CS EVENT BATTERY LOW

The battery on a PC Card is weak and is in need of replacement.

#### CS EVENT BATTERY DEAD

The battery on a PC Card is no longer providing operational voltage.

#### CS EVENT PM RESUME

Card Services has received a resume notification from the system's Power Management software.

#### CS EVENT PM SUSPEND

Card Services has received a suspend notification from the system's Power Management software.

#### CS EVENT CARD LOCK

A mechanical latch has been manipulated preventing the removal of the PC Card from the socket.

#### CS EVENT CARD UNLOCK

A mechanical latch has been manipulated allowing the removal of the PC Card from the socket.

#### CS EVENT EJECTION REQUEST

A request that the PC Card be ejected from a socket using a motor-driven mechanism.

#### CS EVENT EJECTION COMPLETE

A motor has completed ejecting a PC Card from a socket.

#### CS EVENT ERASE COMPLETE

A queued erase request that is processed in the background has been completed.

#### CS EVENT INSERTION REQUEST

A request that a PC Card be inserted into a socket using a motor-driven mechanism.

#### CS EVENT INSERTION COMPLETE

A motor has completed inserting a PC Card in a socket.

#### CS EVENT CARD RESET

A hardware reset has occurred.

#### CS\_EVENT\_RESET\_REQUEST

A request for a physical reset by a client.

#### CS\_EVENT\_RESET\_COMPLETE

A reset request that is processed in the background has been completed.

```
CS EVENT RESET PHYSICAL
  A reset is about to occur.
CS EVENT CLIENT INFO
  A request that the client return its client information data. If
  GET CLIENT INFO SUBSVC(args->client info.Attributes) is equal to
  CS CLIENT INFO SUBSVC CS, the driver should fill in the other fields in the
  client info structure as described below, and return CS SUCCESS. Otherwise, it
  should return CS UNSUPPORTED EVENT.
  args->client data.Attributes
     Must be OR'ed with CS CLIENT INFO VALID.
  args->client data.Revision
     Must be set to a driver-private version number.
  args->client data.CSLevel
     Must be set to CS VERSION.
  args->client data.RevDate
     Must be set to the revision date of the PC Card driver, using
     CS CLIENT INFO MAKE DATE (day, month, year). day must be the day of the
     month, month must be the month of the year, and year must be the year, offset
     from a base of 1980. For example, this field could be set to a revision date of July
     4 1997 with CS CLIENT INFO MAKE DATE(4, 7, 17).
  args->client data.ClientName
     A string describing the PC Card driver should be copied into this space.
  args->client data.VendorName
     A string supplying the name of the PC Card driver vendor should be copied into
     this space.
  args->client data.DriverName
     A string supplying the name of the PC Card driver will be copied into this space
     by Card Services after the PC Card driver has successfully processed this event;
     the driver does not need to initialize this field.
CS EVENT WRITE PROTECT
  The write protect status of the PC Card in the indicated socket has changed. The
  current write protect state of the PC Card is in the args->info field:
  CS EVENT WRITE PROTECT WPOFF
     Card is not write protected.
  CS EVENT WRITE PROTECT WPON
     Card is write protected.
```

#### **STRUCTURE MEMBERS**

The structure members of event callback args t are:

```
/* event-specific information */
void
                    *info;
                                    /* driver-private data */
/* client information*/
void
                   *client data;
               client_info;
client info t
```

The structure members of client info t are:

#### **RETURN VALUES**

CS SUCCESS

The event was handled successfully.

CS UNSUPPORTED EVENT

Driver does not support this event.

CS FAILURE

Error occurred while handling this event.

#### CONTEXT

This function is called from high-level interrupt context in the case of high priority events, and from kernel context in the case of low priority events.

#### **EXAMPLES**

```
static int
xx_event(event_t event, int priority, event_callback_args_t *args)
           rval;
     struct xxx *xxx = args->client_data;
    client info t *info = &args->client info;
     switch (event) {
     case CS EVENT REGISTRATION COMPLETE:
         ASSERT (priority & CS_EVENT_PRI_LOW);
         mutex enter(&xxx->event mutex);
         xxx->card_state |= XX_REGISTRATION_COMPLETE;
         mutex_exit(&xxx->event_mutex);
         rval = CS SUCCESS;
         break;
     case CS EVENT CARD READY:
         ASSERT (priority & CS EVENT PRI LOW);
          rval = xx_card_ready(xxx);
         mutex_exit(&xxx->event_mutex);
         break;
     case CS EVENT CARD INSERTION:
         ASSERT (priority & CS_EVENT_PRI_LOW);
          mutex enter(&xxx->event mutex);
          rval = xx card insertion(xxx);
          mutex_exit(&xxx->event_mutex);
          break;
     case CS_EVENT_CARD_REMOVAL:
          if (priority & CS EVENT PRI HIGH) {
             mutex_enter(&xxx->hi_event_mutex);
             xxx->card state &= ~XX CARD PRESENT;
             mutex_exit(&xxx->hi_event_mutex);
          } else {
             mutex enter(&xxx->event mutex);
```

```
rval = xx_card_removal(xxx);
              mutex_exit(&xxx->event_mutex);
          break;
     case CS_EVENT_CLIENT_INFO:
          ASSERT(priority & CS_EVENT_PRI_LOW);
if (GET_CLIENT_INFO_SUBSVC_CS(info->Attributes) ==
              CS_CLIENT_INFO_SUBSVC_CS) {
                info->Attributes |= CS CLIENT INFO VALID;
                info->Revision = 4;
                info->CSLevel = CS_VERSION;
                info->RevDate = CS_CLIENT_INFO_MAKE_DATE(4, 7, 17);
                 (void) strncpy(info->ClientName,
                      "WhizBang Ultra Zowie PC card driver",
                          CS CLIENT INFO MAX NAME LEN)
                 "ACME PC card drivers, Inc.",
                         CS CLIENT INFO MAX NAME LEN);
                rval = CS_SUCCESS;
          } else {
                rval = CS UNSUPPORTED EVENT;
          break;
     case CS EVENT WRITE PROTECT:
           ASSERT(priority & CS_EVENT_PRI_LOW);
           mutex_enter(&xxx->event_mutex);
           if (args->info == CS_EVENT_WRITE_PROTECT_WPOFF) {
               xxx->card_state &= ~XX_WRITE_PROTECTED;
           } else {
               xxx->card_state |= XX_WRITE_PROTECTED;
           mutex_exit(&xxx->event_mutex);
           rval = CS_SUCCESS;
           break;
           rval = CS_UNSUPPORTED_EVENT;
           break;
     return (rval);
csx Event2Text(9F), csx RegisterClient(9F), csx RequestSocketMask(9F)
```

**SEE ALSO** 

PC Card 95 Standard, PCMCIA/JEIDA

#### detach(9E)

**NAME** | detach – detach or suspend a device

SYNOPSIS

#include <sys/ddi.h> #include <sys/sunddi.h>

int prefix **detach**(dev info t \*dip, ddi detach cmd t cmd);

**INTERFACE** LEVEL PARAMĒTĖRS

Solaris DDI specific (Solaris DDI)

dip A pointer to the device's dev info structure.

cmd Type of detach; the driver should return DDI FAILURE if any value other

than DDI DETACH or DDI SUSPEND is passed to it.

DESCRIPTION

The detach() function complements the attach(9E) routine.

DDI\_DETACH

If cmd is set to DDI DETACH, detach() is used to remove the state associated with a given instance of a device node prior to the removal of that instance from the system.

The detach() function will be called once for each instance of the device for which there has been a successful attach(), once there are no longer any opens on the device. An attached instance of a driver can be successfully detached only once. The detach() function should clean up any per instance data initialized in attach(9E) and call kmem free(9F) to free any heap allocations. For information on how to unregister interrupt handlers, see ddi add intr(9F). This should also include putting the underlying device into a quiescent state so that it will not generate interrupts.

Drivers that set up timeout(9F) routines should ensure that they are cancelled before returning DDI SUCCESS from detach().

If detach () determines a particular instance of the device cannot be removed when requested because of some exceptional condition, detach() must return DDI FAILURE, which prevents the particular device instance from being detached. This also prevents the driver from being unloaded. A driver instance failing the detach must ensure that no per instance data or state is modified or freed that would compromise the system or subsequent driver operation.

The system guarantees that the function will only be called for a particular dev info node after (and not concurrently with) a successful attach(9E) of that device. The system also guarantees that detach() will only be called when there are no outstanding open(9E) calls on the device.

DDI\_SUSPEND

The DDI SUSPEND cmd is issued when the entire system is being suspended and power removed from it or when the system must be made quiescent. It will be issued only to devices which have a reg property or which export a pm-hardware-state property with the value needs-suspend-resume.

If cmd is set to DDI SUSPEND, detach () is used to suspend all activity of a device before power is (possibly) removed from the device. The steps associated with suspension must include putting the underlying device into a quiescent state so that it will not generate interrupts or modify or access memory. Once quiescence has been obtained, detach() can be called with outstanding open(9E) requests. It must save the hardware state of the device to memory and block incoming or existing requests until attach() is called with DDI RESUME.

If the device is used to store file systems, then after DDI SUSPEND is issued, the device should still honor dump(9E) requests as this entry point may be used by suspend-resume operation (see cpr(7)) to save state file. It must do this, however, without disturbing the saved hardware state of the device.

If the device driver uses automatic device Power Management interfaces (driver exports pm-components(9P) property), it might need to call pm raise power(9F) if the current power level is lower than required to complete the dump(9E) request.

Before returning successfully from a call to detach () with a command of DDI SUSPEND, the driver must cancel any outstanding timeouts and make any driver threads quiescent.

If DDI FAILURE is returned for the DDI SUSPEND *cmd*, either the operation to suspend the system or to make it quiescent will be aborted.

### **RETURN VALUES**

| DDI SUCCESS | For DDI | DETACH, the state associated with the given device was |
|-------------|---------|--------------------------------------------------------|
|             |         |                                                        |

successfully removed. For DDI SUSPEND, the driver was

successfully suspended.

DDI FAILURE The operation failed or the request was not understood. The

associated state is unchanged.

### **CONTEXT**

This function is called from user context only.

### **ATTRIBUTES**

See attributes(5) for descriptions of the following attributes:

| ATTRIBUTE TYPE      | ATTRIBUTE VALUE |
|---------------------|-----------------|
| Interface Stability | Evolving        |

### SEE ALSO

cpr(7), pm(7D), pm(9P), pm-components(9P), attach(9E), dump(9E), open(9E), power(9E), ddi add intr(9F), ddi dev is needed(9F), ddi map regs(9F), kmem free(9F), pm raise power(9F), timeout(9F)

### devmap(9E)

#### NAME

devmap – validate and translate virtual mapping for memory mapped device

### **SYNOPSIS**

```
#include <sys/ddi.h>
#include <sys/sunddi.h>
```

int prefixdevmap(dev\_t dev, devmap\_cookie\_t dhp, offset\_t off, size\_t
len, size t \*maplen, uint t model);

#### INTERFACE LEVEL PARAMETERS

Solaris DDI specific (Solaris DDI).

*dev* Device whose memory is to be mapped.

dhp An opaque mapping handle that the system uses to describe the mapping.

off User offset within the logical device memory at which the mapping begins.

*len* Length (in bytes) of the mapping to be mapped.

maplen Pointer to length (in bytes) of mapping that has been validated. maplen is

less than or equal to len.

model The data model type of the current thread.

#### DESCRIPTION

devmap () is a required entry point for character drivers supporting memory-mapped devices if the drivers use the devmap framework to set up the mapping. A memory mapped device has memory that can be mapped into a process's address space. The mmap(2) system call, when applied to a character special file, allows this device memory to be mapped into user space for direct access by the user applications.

As a result of a mmap(2) system call, the system calls the devmap() entry point during the mapping setup when D\_DEVMAP is set in the cb\_flag field of the cb\_ops(9S) structure, and any of the following conditions apply:

- ddi devmap segmap(9F) is used as the segmap(9E) entry point.
- segmap(9E) entry point is set to NULL.
- mmap(9E) entry point is set to NULL.

Otherwise EINVAL will be returned to mmap(2).

Device drivers should use devmap() to validate the user mappings to the device, to translate the logical offset, off, to the corresponding physical offset within the device address space, and to pass the mapping information to the system for setting up the mapping.

*dhp* is a device mapping handle that the system uses to describe a mapping to a memory that is either contiguous in physical address space or in kernel virtual address space. The system may create multiple mapping handles in one mmap(2) system call (for example, if the mapping contains multiple physically discontiguous memory regions).

model returns the C Language Type Model which the current thread expects. It is set to DDI MODEL ILP32 if the current thread expects 32-bit (ILP32) semantics, or DDI MODEL LP64 if the current thread expects 64-bit (LP64) semantics. model is used in combination with ddi model convert from(9F) to determine whether there is a data model mismatch between the current thread and the device driver. The device driver might have to adjust the shape of data structures before exporting them to a user thread which supports a different data model.

devmap() should return EINVAL if the logical offset, off, is out of the range of memory exported by the device to user space. If off + len exceeds the range of the contiguous memory, devmap () should return the length from off to the end of the contiguous memory region. The system will repeatedly call devmap () until the original mapping length is satisfied. The driver sets \*maplen to the validated length which must be either less than or equal to len.

The devmap () entry point must initialize the mapping parameters before passing them to the system through either devmap devmem setup(9F) (if the memory being mapped is device memory) or devmap umem setup(9F) (if the memory being mapped is kernel memory). The devmap () entry point initializes the mapping parameters by mapping the control callback structure (see devmap callback ct1(9S)), the device access attributes, mapping length, maximum protection possible for the mapping, and optional mapping flags. See devmap devmem setup(9F) and devmap umem setup(9F) for further information on initializing the mapping parameters.

The system will copy the driver's devmap callback ctl(9S) data into its private memory so the drivers do not need to keep the data structure after the return from either devmap devmem setup(9F) or devmap umem setup(9F).

For device mappings, the system establishes the mapping to the physical address that corresponds to off by passing the register number and the offset within the register address space to devmap devmem setup(9F).

For kernel memory mapping, the system selects a user virtual address that is aligned with the kernel address being mapped for cache coherence.

## **RETURN VALUES**

Successful completion.

Non-zero An error occurred.

### **EXAMPLES**

**EXAMPLE 1** Implementing the devmap () Entry Point

The following is an example of the implementation for the devmap () entry point. For mapping device memory, devmap () calls devmap devmem setup(9F) with the register number, rnumber, and the offset within the register, roff. For mapping kernel memory, the driver must first allocate the kernel memory using ddi umem alloc(9F). For example, ddi umem alloc(9F) can be called in the attach(9E) routine. The resulting kernel memory cookie is stored in the driver soft state structure, which is accessible from the devmap () entry point. See

```
EXAMPLE 1 Implementing the devmap () Entry Point
                                                        (Continued)
{\tt ddi\_soft\_state}(9F). devmap() passes the cookie obtained from
ddi_umem_alloc(9F) and the offset within the allocated kernel memory to
devmap umem setup(9F). The corresponding ddi umem free(9F) can be made in
the detach(9E) routine to free up the kernel memory.
#define MAPPING SIZE 0x2000
                                      /* size of the mapping */
#define MAPPING_START 0x70000000 /* logical offset at beginning
                                         of the mapping */
static
struct devmap_callback_ctl xxmap_ops = {
      DEVMAP_OPS_REV, /* devmap_ops version number */
xxmap_map, /* devmap_ops map routine */
xxmap_access, /* devmap_ops access routine */
xxmap_dup /* devmap_ops dup routine */
       xxmap dup,
                                        /* devmap_ops dup routine */
/* devmap_ops unmap routine */
       xxmap_unmap,
};
static int
xxdevmap(dev_t dev, devmap_cookie_t dhp, offset_t off, size_t len,
   size_t *maplen, uint_t model)
   int
         instance;
   struct xxstate *xsp;
   struct ddi_device_acc_attr *endian_attr;
   struct devmap callback ctl *callbackops = NULL;
   ddi_umem_cookie_t cookie;
   dev info t *dip;
   offset_t roff;
offset t koff;
   uint_t rnumber;
   uint_t maxprot;
   uint t flags = 0;
   size t length;
   int
         err;
   /* get device soft state */
   instance = getminor(dev);
   xsp = ddi_get_soft_state(statep, instance);
   if (xsp == NULL)
      return (-1);
   dip = xsp->dip;
   /* check for a valid offset */
   if ( off is invalid )
     return (-1);
   /* check if len is within the range of contiguous memory */
   if ( (off + len) is contiguous.)
       length = len;
       length = MAPPING START + MAPPING SIZE - off;
```

/\* device access attributes \*/

### **EXAMPLE 1** Implementing the devmap () Entry Point (Continued)

```
endian_attr = xsp->endian_attr;
              if ( off is referring to a device memory. ) {
                                         /* assign register related parameters */
                                        /* index to register set at off */
                 rnumber = XXX;
                 roff = XXX;
                                        /* offset of rnumber at local bus */
                callbackops = &xxmap_ops; /* do all callbacks for this mapping */
                 if ((err = devmap_devmem_setup(dhp, dip, callbackops, rnumber, roff,
                         length, maxprot, flags, endian attr)) < 0)</pre>
                    return (err);
              } else if (off is referring to a kernel memory.) {
                 cookie = xsp->cookie;
                                        /* cookie is obtained from
                                           ddi umem alloc(9F) */
                                        /* offset within the kernel memory. */
                 koff = XXX;
                 if ((err = devmap_umem_setup(dhp, dip, callbackops, cookie, koff,
                        length, maxprot, flags, endian_attr)) < 0)</pre>
                   return (err);
             }
                  *maplen = length;
               return (0);
SEE ALSO
           mmap(2), attach(9E), detach(9E), mmap(9E), segmap(9E),
           ddi_devmap_segmap(9F), ddi_model_convert_from(9F), ddi_soft_state(9F),
           ddi umem alloc(9F), ddi umem free(9F), devmap devmem setup(9F),
           devmap setup(9F), devmap umem setup(9F), cb ops(9S),
           devmap callback ctl(9S)
           Writing Device Drivers
```

### devmap\_access(9E)

#### NAME

devmap\_access – device mapping access entry point

#### **SYNOPSIS**

```
#include <sys/ddi.h>
#include <sys/sunddi.h>
```

### INTERFACE LEVEL ARGUMENTS

Solaris DDI specific (Solaris DDI).

An opaque mapping handle that the system uses to describe the mapping.

pvtp Driver private mapping data.

off User offset within the logical device memory at which the access begins.

*len* Length (in bytes) of the memory being accessed.

type Type of access operation. Possible values are:

DEVMAP ACCESS Memory access.

DEVMAP\_LOCK Lock the memory being accessed.

DEVMAP UNLOCK Unlock the memory being accessed.

rw Direction of access. Possible values are:

DEVMAP\_READ Read access attempted.

DEVMAP\_WRITE Write access attempted.

DEVMAP\_EXEC Execution access attempted.

### **DESCRIPTION**

The devmap\_access () entry point is an optional routine. It notifies drivers whenever an access is made to a mapping described by dhp that has not been validated or does not have sufficient protection for the access. The system expects devmap\_access () to call either devmap\_do\_ctxmgt(9F) or devmap\_default\_access(9F) to load the memory address translations before it returns. For mappings that support context switching, device drivers should call devmap\_do\_ctxmgt(9F). For mappings that do not support context switching, the drivers should call devmap\_default\_access(9F).

In devmap\_access(), drivers perform memory access related operations such as context switching, checking the availability of the memory object, and locking and unlocking the memory object being accessed. The devmap\_access() entry point is set to NULL if no operations need to be performed.

*pvtp* is a pointer to the driver's private mapping data that was allocated and initialized in the devmap map(9E) entry point.

off and len define the range to be affected by the operations in devmap access (). type defines the type of operation that device drivers should perform on the memory object. If type is either DEVMAP LOCK or DEVMAP UNLOCK, the length passed to either devmap do ctxmgt(9F) or devmap default access(9F) must be same as len. rw specifies the direction of access on the memory object.

A non-zero return value from devmap access () may result in a SIGSEGV or SIGBUS signal being delivered to the process.

#### **RETURN VALUES**

devmap access() returns the following values:

Successful completion.

An error occurred. The return value from Non-zero

devmap do ctxmgt(9F) or devmap default access(9F)

should be returned.

### **EXAMPLES**

**EXAMPLE 1** devmap access () entry point

The following is an example of the devmap access () entry point. If the mapping supports context switching, devmap access () calls devmap do ctxmgt(9F). Otherwise, devmap access () calls devmap default access (9F).

```
#define OFF DO CTXMGT 0x40000000
#define OFF_NORMAL 0x4010000
#define CTXMGT_SIZE 0x100000
                       0x40100000
#define NORMAL_SIZE 0x100000
* Driver devmap contextmgt(9E) callback function.
static int
xx_context_mgt(devmap_cookie_t dhp, void *pvtp, offset_t offset,
   size_t length, uint_t type, uint_t rw)
    * see devmap_contextmgt(9E) for an example
 * Driver devmap_access(9E) entry point
static int
xxdevmap_access(devmap_cookie_t dhp, void *pvtp, offset_t off,
   size t len, uint t type, uint t rw)
   offset t diff;
   int err;
    * check if \mathit{off} is within the range that supports
    * context management.
```

## devmap\_access(9E)

```
EXAMPLE 1 devmap access () entry point
   if ((diff = off - OFF DO CTXMG) >= 0 && diff < CTXMGT SIZE) {
       * calculates the length for context switching
       if ((len + off) > (OFF_DO_CTXMGT + CTXMGT_SIZE))
           return (-1);
       * perform context switching
       err = devmap_do_ctxmgt(dhp, pvtp, off, len, type,
          rw, xx_context_mgt);
    \star check if \mathit{off} is within the range that does normal
     * memory mapping.
    } else if ((diff = off - OFF NORMAL) >= 0 && diff < NORMAL SIZE) {
      if ((len + off) > (OFF_NORMAL + NORMAL_SIZE))
          return (-1);
      err = devmap_default_access(dhp, pvtp, off, len, type, rw);
    } else
      return (-1);
   return (err);
```

**SEE ALSO** 

devmap\_map(9E), devmap\_default\_access(9F), devmap\_do\_ctxmgt(9F), devmap callback ctl(9S)

#### NAME

devmap\_contextmgt - driver callback function for context management

### **SYNOPSIS**

```
#include <sys/ddi.h>
#include <sys/sunddi.h>
```

#### INTERFACE LEVEL ARGUMENTS

Solaris DDI specific (Solaris DDI).

dhp An opaque mapping handle that the system uses to describe the mapping.

pvtp Driver private mapping data.

off User offset within the logical device memory at which the access begins.

len Length (in bytes) of the memory being accessed.

*type* Type of access operation. Possible values are:

DEVMAP ACCESS Memory access.

DEVMAP\_LOCK Lock the memory being accessed.

DEVMAP UNLOCK Unlock the memory being accessed.

rw Direction of access. Possible values are:

DEVMAP\_READ Read access attempted.

DEVMAP WRITE Write access attempted.

### DESCRIPTION

devmap\_contextmgt() is a driver-supplied function that performs device context switching on a mapping. Device drivers pass devmap\_contextmgt() as an argument to devmap\_do\_ctxmgt(9F) in the devmap\_access(9E) entry point. The system will call devmap\_contextmgt() when memory is accessed. The system expects devmap\_contextmgt() to load the memory address translations of the mapping by calling devmap\_load(9F) before returning.

dhp uniquely identifies the mapping and is used as an argument to devmap\_load(9F) to validate the mapping. off and len define the range to be affected by the operations in devmap contextmgt().

The driver must check if there is already a mapping established at off that needs to be unloaded. If a mapping exists at off, devmap\_contextmgt() must call devmap\_unload(9F) on the current mapping. devmap\_unload(9F) must be followed by devmap\_load() on the mapping that generated this call to devmap\_contextmgt(). devmap\_unload(9F) unloads the current mapping so that a call to devmap\_access(9E), which causes the system to call devmap\_contextmgt(), will be generated the next time the mapping is accessed.

### devmap\_contextmgt(9E)

pvtp is a pointer to the driver's private mapping data that was allocated and initialized
in the devmap\_map(9E) entry point. type defines the type of operation that device
drivers should perform on the memory object. If type is either DEVMAP\_LOCK or
DEVMAP\_UNLOCK, the length passed to either devmap\_unload(9F) or
devmap\_load(9F) must be same as len. rw specifies the access direction on the
memory object.

A non-zero return value from devmap\_contextmgt() will be returned to devmap\_access(9E) and will cause the corresponding operation to fail. The failure may result in a SIGSEGV or SIGBUS signal being delivered to the process.

### **RETURN VALUES**

Successful completion.

Non-zero An error occurred.

#### **EXAMPLES**

**EXAMPLE 1** managing a device context

The following shows an example of managing a device context.

```
struct xxcontext cur ctx;
static int
xxdevmap contextmgt(devmap cookie t dhp, void *pvtp, offset t off,
   size_t len, uint_t type, uint_t rw)
   devmap_cookie_t cur_dhp;
    struct xxpvtdata *p;
    struct xxpvtdata *pvp = (struct xxpvtdata *)pvtp;
    struct xx_softc *softc = pvp->softc;
    int err;
    mutex_enter(&softc->mutex);
    * invalidate the translations of current context before
     * switching context.
    if (cur_ctx != NULL && cur_ctx != pvp->ctx) {
       p = cur ctx->pvt;
        cur dhp = p->dhp;
        if ((err = devmap_unload(cur_dhp, off, len)) != 0)
            return (err);
    /* Switch device context - device dependent*/
    /* Make handle the new current mapping */
    cur_ctx = pvp->ctx;
    \boldsymbol{\star} Load the address translations of the calling context.
    err = devmap_load(pvp->dhp, off, len, type, rw);
    mutex exit(&softc->mutex);
```

```
EXAMPLE 1 managing a device context
                                               (Continued)
                return (err);
            devmap_access(9E), devmap_do_ctxmgt(9F) devmap_load(9F),
SEE ALSO
            devmap_unload(9F)
            Writing Device Drivers
```

### devmap\_dup(9E)

### **NAME**

devmap\_dup – device mapping duplication entry point

### SYNOPSIS

#### INTERFACE LEVEL ARGUMENTS

Solaris DDI specific (Solaris DDI).

An opaque mapping handle that the system uses to describe the

mapping currently being duplicated.

pvtp Driver private mapping data for the mapping currently being

duplicated.

new\_dhp An opaque data structure that the system uses to describe the

duplicated device mapping.

new\_pvtp A pointer to be filled in by device drivers with the driver private

mapping data for the duplicated device mapping.

### DESCRIPTION

The system calls <code>devmap\_dup()</code> when a device mapping is duplicated, such as during the execution of the <code>fork(2)</code> system call. The system expects <code>devmap\_dup()</code> to generate new driver private data for the new mapping, and to set <code>new\_pvtp</code> to point to it. <code>new\_dhp</code> is the handle of the new mapped object.

A non-zero return value from  $devmap\_dup()$  will cause a corresponding operation such as fork() to fail.

### **RETURN VALUES**

devmap\_dup() returns the following values:

O Successful completion.

Non-zero An error occurred.

### **EXAMPLES**

```
static int
xxdevmap_dup(devmap_cookie_t dhp, void *pvtp, devmap_cookie_t new_dhp,
   void **new_pvtp)
   struct xxpvtdata *prvtdata;
   mutex enter(&softc->mutex);
   /* Allocate a new private data structure */
   prvtdata = kmem_alloc(sizeof (struct xxpvtdata), KM_SLEEP);
   /* Return the new data */
   prvtdata->off = p->off;
   prvtdata->len = p->len;
   prvtdata->ctx = p->ctx;
   prvtdata->dhp = new dhp;
   prvtdata->softc = p->softc;
   *new_pvtp = prvtdata;
   mutex exit(&softc->mutex);
   return (0);
```

SEE ALSO | fork(2), devmap\_callback\_ctl(9S)

### devmap\_map(9E)

### **NAME**

devmap\_map - device mapping create entry point

### **SYNOPSIS**

```
#include <sys/ddi.h>
#include <sys/sunddi.h>
```

### INTERFACE LEVEL ARGUMENTS

Solaris DDI specific (Solaris DDI).

An opaque mapping handle that the system uses to describe the mapping

currently being created.

*dev* The device whose memory is to be mapped.

flags Flags indicating type of mapping. Possible values are:

MAP\_PRIVATE Changes are private.

MAP SHARED Changes should be shared.

off User offset within the logical device memory at which the mapping begins.

len Length (in bytes) of the memory to be mapped.

pvtp A pointer to be filled in by device drivers with the driver private mapping

data.

### **DESCRIPTION**

The devmap\_map() entry point is an optional routine that allows drivers to perform additional processing or to allocate private resources during the mapping setup time. For example, in order for device drivers to support context switching, the drivers allocate private mapping data and associate the private data with the mapping parameters in the devmap map() entry point.

The system calls devmap\_map() after the user mapping to device physical memory has been established. (For example, after the devmap(9E) entry point is called.)

devmap\_map() receives a pointer to the driver private data for this mapping in *pvtp*. The system expects the driver to allocate its private data and set \**pvtp* to the allocated data. The driver must store *off* and *len*, which define the range of the mapping, in its private data. Later, when the system calls devmap\_unmap(9E), the driver will use the *off* and *len* stored in *pvtp* to check if the entire mapping, or just a part of it, is being unmapped. If only a part of the mapping is being unmapped, the driver must allocate a new private data for the remaining mapping before freeing the old private data. The driver will receive \**pvtp* in subsequent event notification callbacks.

If the driver support context switching, it should store the mapping handle *dhp* in its private data \*pvtp for later use in devmap unload(9F).

For a driver that supports context switching, *flags* indicates whether or not the driver should allocate a private context for the mapping. For example, a driver may allocate a memory region to store the device context if *flags* is set to MAP\_PRIVATE.

### **RETURN VALUES**

| devmap map() returns the following values:

Successful completion.

Non-zero An error occurred.

### **EXAMPLES**

**EXAMPLE 1** devmap\_map() implementation

The following shows an example implementation for devmap map().

```
static int
xxdevmap map(devmap cookie t dhp, dev t dev, uint t flags, offset t off,
    size_t len, void **pvtp)
   struct xx resources *pvt;
   struct xx_context *this_context;
    struct xx_softc *softc;
   softc = ddi_get_soft_state(statep, getminor(dev));
   this_context = get_context(softc, off, len);
   /* allocate resources for the mapping - Device dependent */
   pvt = kmem_zalloc(sizeof (struct xx_resources), KM_SLEEP);
   pvt->off = off;
   pvt->len = len;
   pvt->dhp = dhp;
   pvt->ctx = this_context;
    *pvtp = pvt;
```

### **SEE ALSO**

devmap unmap(9E), devmap unload(9F), devmap callback ctl(9S)

### devmap\_unmap(9E)

#### NAME |

devmap\_unmap - device mapping unmap entry point

#### **SYNOPSIS**

```
#include <sys/ddi.h>
#include <sys/sunddi.h>
```

#### INTERFACE LEVEL ARGUMENTS

Solaris DDI specific (Solaris DDI).

| dŀ | ip A | An opaque mapping handle that the system uses to | describe the |
|----|------|--------------------------------------------------|--------------|
|    |      |                                                  |              |

mapping.

pvtp Driver private mapping data.

off User offset within the logical device memory at which the

unmapping begins.

len Length (in bytes) of the memory being unmapped.

new\_dhp1 The opaque mapping handle that the system uses to describe the

new region that ends at (off - 1) . new\_dhp1 may be NULL.

new\_pvtp1 A pointer to be filled in by the driver with the driver private

mapping data for the new region that ends at (off – 1); ignored if

*new\_dhp1* is NULL.

*new\_dhp2* The opaque mapping handle that the system uses to describe the

new region that begins at (off + len); new\_dhp2 may be NULL.

*new\_pvtp2* A pointer to be filled in by the driver with the driver private

mapping data for the new region that begins at (off + len); ignored

if *new\_dhp2* is NULL.

### **DESCRIPTION**

devmap\_unmap() is called when the system removes the mapping in the range [ off, off + len ], such as in the munmap(2) or exit(2) system calls. Device drivers use devmap\_unmap() to free up the resources allocated in devmap\_map(9E).

*dhp* is the mapping handle that uniquely identifies the mapping. The driver stores the mapping attributes in the driver's private data, *pvtp*, when the mapping is created. See devmap\_map(9E) for details.

off and len define the range to be affected by devmap\_unmap(). This range is within the boundary of the mapping described by dhp.

If the range [ off, off + len ] covers the entire mapping, the system passes NULL to  $new\_dhp1$ ,  $new\_pvtp1$ ,  $new\_dhp2$ , and  $new\_pvtp2$ . The system expects device drivers to free all resources allocated for this mapping.

If off is at the beginning of the mapping and len does not cover the entire mapping, the system sets NULL to *new\_dhp1* and to *new\_pvtp1*. The system expects the drivers to allocate new driver private data for the region that starts at off + len and to set \*new\_pvtp2 to point to it. new\_dhp2 is the mapping handle of the newly mapped object.

If off is not at the beginning of the mapping, but off + len is at the end of the mapping the system passes NULL to new\_dhp2 and new\_pvtp2. The system then expects the drivers to allocate new driver private data for the region that begins at the beginning of the mapping (for example, stored in pvtp) and to set \*new\_pvtp1 to point to it. *new\_dhp1* is the mapping handle of the newly mapped object.

The drivers should free up the driver private data, pvtp, previously allocated in devmap map(9E) before returning to the system.

#### **EXAMPLES**

### **EXAMPLE 1** devmap unmap() implementation

```
static void
xxdevmap unmap(devmap cookie t dhp, void *pvtp, offset t off,
    size_t len, devmap_cookie_t new_dhp1, void **new_pvtp1,
    devmap_cookie_t new_dhp2, void **new_pvtp2)
   struct xxpvtdata *ptmp;
   struct xxpvtdata *p = (struct xxpvtdata *)pvtp;
    struct xx softc *softc = p->softc;
   mutex enter(&softc->mutex);
    * If new dhp1 is not NULL, create a new driver private data
    * for the region from the beginning of old mapping to off.
    if (new dhp1 != NULL) {
        ptmp = kmem zalloc(sizeof (struct xxpvtdata), KM SLEEP);
       ptmp->dhp = new dhp1;
       ptmp->off = pvtp->off;
       ptmp->len = off - pvtp->off;
        *new pvtp1 = ptmp;
    * If new_dhp2 is not NULL, create a new driver private data
    \star for the region from off+len to the end of the old mapping.
    if (new dhp2 != NULL) {
       ptmp = kmem zalloc(sizeof (struct xxpvtdata), KM SLEEP);
       ptmp->off = off + len;
       ptmp->len = pvpt->len - (off + len - pvtp->off);
       ptmp->dhp = new dhp2;
        *new pvtp2 = ptmp;
    }
    /* Destroy the driver private data - Device dependent */
   kmem free(pvtp, sizeof (struct xxpvtdata));
   mutex exit(&softc->mutex);
}
```

# devmap\_unmap(9E)

**EXAMPLE 1** devmap\_unmap() implementation (Continued) **SEE ALSO** exit(2), munmap(2), devmap\_map(9E), devmap\_callback\_ctl(9S) Writing Device Drivers

#### NAME |

dump – dump memory to device during system failure

**SYNOPSIS** 

```
#include <sys/types.h>
#include <sys/ddi.h>
#include <sys/sunddi.h>
```

intprefixdump (dev t dev, caddr t addr, daddr t blkno, int nblk);

### **INTERFACE LEVEL**

Solaris specific (Solaris DDI). This entry point is required. For drivers that do not implement dump () routines, nodev(9F) should be used.

### **ARGUMENTS**

dev Device number.

addr Address for the beginning of the area to be dumped.

blkno Block offset to dump memory. nblk Number of blocks to dump.

#### DESCRIPTION

dump () is used to dump a portion of virtual address space directly to a device in the case of system failure. It can also be used for checking the state of the kernel during a checkpoint operation. The memory area to be dumped is specified by addr (base address) and *nblk* (length). It is dumped to the device specified by *dev* starting at offset *blkno*. Upon completion dump () returns the status of the transfer.

When the system is panicking, the calls of functions scheduled by timeout(9F) and ddi trigger softintr(9F) will never occur. Neither can delay(9F) be relied upon, since it is implemented via timeout (). See ddi in panic(9F).

dump () is called at interrupt priority.

### **RETURN VALUES**

dump () returns 0 on success, or the appropriate error number.

## **SEE ALSO**

cpr(7), nodev(9F)

### fini(9E)

#### NAME

\_fini, \_info, \_init - loadable module configuration entry points

### **SYNOPSIS**

```
int _fini(void);
int _info(struct modinfo *modinfop);
int _init(void);
```

#include <sys/modctl.h>

### INTERFACE LEVEL

Solaris DDI specific (Solaris DDI). These entry points are required. You must write them.

#### **PARAMETERS**

\_info()

modinfop

A pointer to an opaque modinfo structure.

### **DESCRIPTION**

\_init() initializes a loadable module. It is called before any other routine in a loadable module. \_init() returns the value returned by mod\_install(9F). The module may optionally perform some other work before the mod\_install(9F) call is performed. If the module has done some setup before the mod\_install(9F) function is called, then it should be prepared to undo that setup if mod\_install(9F) returns an error.

 $\_info()$  returns information about a loadable module.  $\_info()$  returns the value returned by  $mod\_info(9F)$ .

\_fini() prepares a loadable module for unloading. It is called when the system wants to unload a module. If the module determines that it can be unloaded, then \_fini() returns the value returned by mod\_remove(9F). Upon successful return from \_fini() no other routine in the module will be called before \_init() is called.

### **RETURN VALUES**

\_init() should return the appropriate error number if there is an error, otherwise it should return the return value from mod\_install(9F).

info() should return the return value from mod info(9F)

\_fini() should return the return value from mod\_remove(9F). \_fini() is permitted to return EBUSY prior to calling mod\_remove(9F) if the driver should not be unloaded. Driver global resources, such as mutexes and calls to ddi\_soft\_state\_fini(9F), should only be destroyed in \_fini() after mod\_remove() returns successfully.

#### **EXAMPLES**

**EXAMPLE 1** Initializing and Freeing a Mutex

The following example demonstrates how to initialize and free a mutex(9F).

```
#include <sys/modctl.h>
#include <sys/ddi.h>
#include <sys/sunddi.h>
static struct dev_ops drv_ops;
/*
 * Module linkage information for the kernel.
```

#### **EXAMPLE 1** Initializing and Freeing a Mutex (Continued)

```
static struct modldrv modldrv = {
    &mod_driverops, /* Type of module. This one is a driver */
    "Sample Driver",
    &drv_ops /* driver ops */
};
static struct modlinkage modlinkage = {
       MODREV_1,
        &modldrv,
       NULL
};
* Global driver mutex
static kmutex_t xx_global_mutex;
int
_init(void) {
               i;
        int
         * Initialize global mutex before mod_install'ing driver.
         * If mod_install() fails, must clean up mutex initialization
       mutex_init(&xx_global_mutex, NULL,
               MUTEX_DRIVER, (void *)NULL);
        if ((i = mod_install(&modlinkage)) != 0) {
               mutex_destroy(&xx_global_mutex);
       return (i);
}
info(struct modinfo *modinfop)
       return (mod_info(&modlinkage, modinfop));
}
_fini(void) {
               i;
        int
         * If mod_remove() is successful, we destroy our global mutex
```

\_fini(9E)

```
EXAMPLE 1 Initializing and Freeing a Mutex (Continued)
```

**SEE ALSO** 

add\_drv(1M), mod\_info(9F), mod\_install(9F), mod\_remove(9F), mutex(9F),
modldrv(9S), modlinkage(9S), modlstrmod(9S)

Writing Device Drivers

**WARNINGS** 

Do not change the structures referred to by the modlinkage structure after the call to mod\_install(), as the system may copy or change them.

**NOTES** 

Even though the identifiers \_fini(), \_info(), and \_init() appear to be declared as globals, their scope is restricted by the kernel to the module that they are defined in.

**BUGS** 

On some implementations \_info() may be called before \_init().

**NAME** | getinfo – get device driver information

### **SYNOPSIS**

```
#include <sys/ddi.h>
#include <sys/sunddi.h>
int prefixgetinfo (dev info t *dip, ddi info cmd t cmd, void *arg,
    void **resultp);
```

### **INTERFACE LEVEL**

Solaris DDI specific (Solaris DDI). This entry point is required for drivers which export cb ops(9S) entry points.

### ARGUMENTS

Do not use.

cmd Command argument – valid command values are

DDI INFO DEVT2DEVINFO and DDI INFO DEVT2INSTANCE.

Command specific argument. arg

Pointer to where the requested information is stored. resultp

### **DESCRIPTION**

When cmd is set to DDI INFO DEVT2DEVINFO, getinfo() should return the dev info t pointer associated with the dev t arg. The dev info t pointer should be returned in the field pointed to by resultp.

When cmd is set to DDI INFO DEVT2INSTANCE, getinfo() should return the instance number associated with the dev t arg. The instance number should be returned in the field pointed to by resultp.

Drivers which do not export cb ops(9S) entry points are not required to provide a getinfo() entry point, and may use nodev(9F) in the devo getinfo field of the dev ops(9S) structure. A SCSI HBA driver is an example of a driver which is not required to provide cb ops(9S) entry points.

### **RETURN VALUES**

getinfo() should return:

```
DDI SUCCESS
                 on success.
DDI FAILURE
                 on failure.
```

### EXAMPLES

### **EXAMPLE 1** getinfo() implementation

```
/*ARGSUSED*/
static int
rd getinfo(dev info t *dip, ddi info cmd t infocmd, void *arg, void **resultp)
       /* Note that in this simple example
        * the minor number is the instance
        * number.
    devstate_t *sp;
     int error = DDI FAILURE;
     switch (infocmd) {
     case DDI_INFO_DEVT2DEVINFO:
         if ((sp = ddi get soft state(statep,
              getminor((dev_t) arg))) != NULL) {
```

## getinfo(9E)

```
EXAMPLE 1 getinfo() implementation
                                      (Continued)
                 *resultp = sp->devi;
                error = DDI SUCCESS;
                 *result = NULL;
          break;
    case DDI INFO DEVT2INSTANCE:
          *resultp = (void *) getminor((dev_t) arg);
          error = DDI_SUCCESS;
          break;
    return (error);
ddi no info(9F), nodev(9F), cb ops(9S), dev ops(9S)
```

**SEE ALSO** 

Writing Device Drivers

**NOTES** 

Non-gld(7D)-based DLPI network streams drivers are encouraged to switch to gld(7D). Failing this, a driver that creates DLPI style-2 minor nodes must specify CLONE\_DEV for its style-2 ddi create minor node(9F) nodes and use qassociate(9F). A driver that supports both style-1 and style-2 minor nodes should return DDI\_FAILURE for DDI\_INFO\_DEVT2INSTANCE and DDI\_INFO\_DEVT2DEVINFO getinfo(9E) calls to style-2 minor nodes. (The correct association is already established by qassociate(9F)). A driver that only supports style-2 minor nodes can use ddi no info(9F) for its getinfo(9E) implementation. For drivers that do not follow these rules, the results of a modunload(1M) of the driver or a cfgadm(1M) remove of hardware controlled by the driver are undefined.

NAME

gld, gldm\_reset, gldm\_start, gldm\_stop, gldm\_set\_mac\_addr, gldm\_set\_multicast, gldm\_set\_promiscuous, gldm\_send, gldm\_intr, gldm\_get\_stats, gldm\_ioctl – Generic LAN Driver entry points

### **SYNOPSIS**

```
#include <sys/gld.h>
int prefix_reset(gld_mac_info_t *macinfo);
int prefix_start(gld_mac_info_t *macinfo);
int prefix_stop(gld_mac_info_t *macinfo);
int prefix_set_mac_addr(gld_mac_info_t *macinfo, unsigned char *macaddr);
int prefix_set_multicast(gld_mac_info_t *macinfo, unsigned char *multicastaddr, int multiflag);
int prefix_set_promiscuous(gld_mac_info_t *macinfo, int promiscflag);
int prefix_send(gld_mac_info_t *macinfo, mblk_t *mp);
uint_t prefix_intr(gld_mac_info_t *macinfo);
int prefix_get_stats(gld_mac_info_t *macinfo, struct gld_stats *stats);
int prefix_ioctl(gld_mac_info_t *macinfo, queue_t *q, mblk_t *mp);
```

#### INTERFACE LEVEL PARAMETERS

Solaris architecture specific (Solaris DDI).

| Solaris architecture | olaris architecture specific (Solaris DDI).                                                                                                    |  |  |
|----------------------|----------------------------------------------------------------------------------------------------|--|--|
| macinfo              | Pointer to a gld_mac_info(9S) structure.                                                                                                    |  |  |
| macaddr              | Pointer to the beginning of a character array containing a valid MAC address. The array will be of the length specified by the driver in the gldm_addrlen element of the gld_mac_info(9S) structure.                       |  |  |
| multicastaddr        | Pointer to the beginning of a character array containing a multicast, group, or functional address. The array will be of the length specified by the driver in the gldm_addrlen element of the gld_mac_info(9S) structure. |  |  |
| مرالنالم             | A flacting the street was a second of the moultiness and during in to                                                                                                    |  |  |

multiflag A flag indicating whether reception of the multicast address is to be enabled or disabled. This argument is specified as

GLD\_MULTI\_ENABLE or GLD\_MULTI\_DISABLE.

promiscflag A flag indicating what type of promiscuous mode, if any, is to be

enabled. This argument is specified as GLD\_MAC\_PROMISC\_PHYS, GLD MAC PROMISC MULTI, or GLD MAC PROMISC NONE.

mp Pointer to a STREAMS message block containing the packet to be

transmitted or the ioctl to be executed.

stats Pointer to a gld\_stats(9S) structure to be filled in with the

current values of statistics counters.

Pointer to the queue(9S) structure to be used in the reply to the joctl.

#### DESCRIPTION

q

These entry points must be implemented by a device-specific network driver designed to interface with the Generic LAN Driver (GLD).

As described in gld(7D), the main data structure for communication between the device-specific driver and the GLD module is the gld\_mac\_info(9S) structure. Some of the elements in that structure are function pointers to the entry points described here. The device-specific driver must, in its attach(9E) routine, initialize these function pointers before calling gld register().

gldm reset() resets the hardware to its initial state.

gldm\_start() enables the device to generate interrupts and prepares the driver to call gld recv() for delivering received data packets to GLD.

gldm\_stop() disables the device from generating any interrupts and stops the driver from calling gld\_recv() for delivering data packets to GLD. GLD depends on the gldm\_stop() routine to ensure that the device will no longer interrupt, and it must do so without fail.

<code>gldm\_set\_mac\_addr()</code> sets the physical address that the hardware is to use for receiving data. This function should program the device to the passed MAC address <code>macaddr</code>.

gldm\_set\_multicast() enables and disables device-level reception of specific multicast addresses. If the third argument *multiflag* is set to GLD\_MULTI\_ENABLE, then the function sets the interface to receive packets with the multicast address pointed to by the second argument; if *multiflag* is set to GLD\_MULTI\_DISABLE, the driver is allowed to disable reception of the specified multicast address.

This function is called whenever GLD wants to enable or disable reception of a multicast, group, or functional address. GLD makes no assumptions about how the device does multicast support and calls this function to enable or disable a specific multicast address. Some devices may use a hash algorithm and a bitmask to enable collections of multicast addresses; this is allowed, and GLD will filter out any superfluous packets that are not required. If disabling an address could result in disabling more than one address at the device level, it is the responsibility of the device driver to keep whatever information it needs to avoid disabling an address that GLD has enabled but not disabled.

gldm\_set\_multicast() will not be called to enable a particular multicast address that is already enabled, nor to disable an address that is not currently enabled. GLD keeps track of multiple requests for the same multicast address and only calls the driver's entry point when the first request to enable, or the last request to disable a particular multicast address is made.

gldm\_set\_promiscuous() enables and disables promiscuous mode. This function is called whenever GLD wants to enable or disable the reception of all packets on the medium, or all multicast packets on the medium. If the second argument *promiscflag* is set to the value of GLD\_MAC\_PROMISC\_PHYS, then the function enables physical-level promiscuous mode, resulting in the reception of all packets on the medium. If *promiscflag* is set to GLD\_MAC\_PROMISC\_MULTI, then reception of all multicast packets will be enabled. If *promiscflag* is set to GLD\_MAC\_PROMISC\_NONE, then promiscuous mode is disabled.

In the case of a request for promiscuous multicast mode, drivers for devices that have no multicast-only promiscuous mode must set the device to physical promiscuous mode to ensure that all multicast packets are received. In this case the routine should return GLD\_SUCCESS. The GLD software will filter out any superfluous packets that are not required.

For forward compatibility, gldm\_set\_promiscuous() routines should treat any unrecognized values for *promiscflag* as though they were GLD\_MAC\_PROMISC\_PHYS.

gldm\_send() queues a packet to the device for transmission. This routine is passed a STREAMS message containing the packet to be sent. The message may comprise multiple message blocks, and the send routine must chain through all the message blocks in the message to access the entire packet to be sent. The driver should be prepared to handle and skip over any zero-length message continuation blocks in the chain. The driver should check to ensure that the packet does not exceed the maximum allowable packet size, and must pad the packet, if necessary, to the minimum allowable packet size. If the send routine successfully transmits or queues the packet, it should return GLD SUCCESS.

The send routine should return GLD\_NORESOURCES if it cannot immediately accept the packet for transmission; in this case GLD will retry it later. If gldm\_send() ever returns GLD\_NORESOURCES, the driver must, at a later time when resources have become available, call gld\_sched() to inform GLD that it should retry packets that the driver previously failed to queue for transmission. (If the driver's gldm\_stop() routine is called, the driver is absolved from this obligation until it later again returns GLD\_NORESOURCES from its gldm\_send() routine; however, extra calls to gld\_sched() will not cause incorrect operation.)

If the driver's send routine returns GLD\_SUCCESS, then the driver is responsible for freeing the message when the driver and the hardware no longer need it. If the send routine copied the message into the device, or into a private buffer, then the send routine may free the message after the copy is made. If the hardware uses DMA to read the data directly out of the message data blocks, then the driver must not free the message until the hardware has completed reading the data. In this case the driver will probably free the message in the interrupt routine, or in a buffer-reclaim operation at the beginning of a future send operation. If the send routine returns anything other than GLD\_SUCCESS, then the driver must not free the message.

gldm\_intr() is called when the device might have interrupted. Since it is possible to share interrupts with other devices, the driver must check the device status to determine whether it actually caused an interrupt. If the device that the driver controls did not cause the interrupt, then this routine must return DDI\_INTR\_UNCLAIMED. Otherwise it must service the interrupt and should return DDI\_INTR\_CLAIMED. If the interrupt was caused by successful receipt of a packet, this routine should put the received packet into a STREAMS message of type M\_DATA and pass that message to gld recv().

gld\_recv() will pass the inbound packet upstream to the appropriate next layer of the network protocol stack. It is important to correctly set the b\_rptr and b\_wptr members of the STREAMS message before calling gld recv().

The driver should avoid holding mutex or other locks during the call to gld\_recv(). In particular, locks that could be taken by a transmit thread may not be held during a call to gld\_recv(): the interrupt thread that calls gld\_recv() may in some cases carry out processing that includes sending an outgoing packet, resulting in a call to the driver's gldm\_send() routine. If the gldm\_send() routine were to try to acquire a mutex being held by the gldm\_intr() routine at the time it calls gld\_recv(), this could result in a panic due to recursive mutex entry.

The interrupt code should increment statistics counters for any errors. This includes failure to allocate a buffer needed for the received data and any hardware-specific errors such as CRC errors or framing errors.

gldm\_get\_stats() gathers statistics from the hardware and/or driver private counters, and updates the gld\_stats(9S) structure pointed to by stats. This routine is called by GLD when it gets a request for statistics, and provides the mechanism by which GLD acquires device dependent statistics from the driver before composing its reply to the statistics request. See gld\_stats(9S) and gld(7D) for a description of the defined statistics counters.

gldm\_ioctl() implements any device-specific ioctl commands. This element may be specified as NULL if the driver does not implement any ioctl functions. The driver is responsible for converting the message block into an ioctl reply message and calling the qreply(9F) function before returning GLD\_SUCCESS. This function should always return GLD\_SUCCESS; any errors the driver may wish to report should be returned via the message passed to qreply(9F). If the gldm\_ioctl element is specified as NULL, GLD will return a message of type M\_IOCNAK with an error of EINVAL.

### **RETURN VALUES**

gldm intr() must return:

DDI INTR CLAIMED if and only if the device definitely interrupted.

DDI INTR UNCLAIMED if the device did not interrupt.

The other functions must return:

GLD SUCCESS on success. gldm stop() and gldm ioctl() should

always return this value.

if there are insufficient resources to carry out the GLD NORESOURCES

> request at this time. Only gldm\_set\_mac\_addr(), gldm set multicast(), gldm set promiscuous

(), and gldm\_send() may return this value.

GLD NOLINK if gldm send() is called when there is no physical

connection to a network or link partner.

if the requested function is not supported. Only GLD NOTSUPPORTED

> gldm set mac addr(), gldm set multicast(), and gldm set promiscuous() may return this

value.

GLD BADARG if the function detected an unsuitable argument, for

example, a bad multicast address, a bad MAC address,

or a bad packet or packet length.

GLD\_FAILURE on hardware failure.

**SEE ALSO** gld(7D), gld(9F), gld\_mac\_info(9S), gld\_stats(9S), dlpi(7P), attach(9E),

ddi add intr(9F)

# identify(9E)

NAME | identify – determine if a driver is associated with a device

**INTERFACE** Solaris DDI specific (Solaris DDI). This entry point is no longer supported. **LEVEL** 

nulldev(9F) must be specified in the dev ops(9S) structure.

**SEE ALSO** nulldev(9F), dev\_ops(9S)

**ATTRIBUTES** See attributes(5) for a description of the following attributes:

| ATTRIBUTE TYPE  | ATTRIBUTE VALUE |  |
|-----------------|-----------------|--|
| Stability Level | Obsolete        |  |

### **WARNING**

For Solaris 10 and later versions, drivers must remove the identify (9e) implementation to recompile. Otherwise, the compiler generates errors about DDI\_IDENTIFIED and DDI\_NOT\_IDENTIFIED.

**NAME** | ioctl – control a character device

### SYNOPSIS

```
#include <svs/cred.h>
#include <sys/file.h>
#include <sys/types.h>
#include <sys/errno.h>
#include <sys/ddi.h>
#include <sys/sunddi.h>
int prefixioctl (dev t dev, int cmd, intptr t arg, int mode, cred t
     *cred_p, int *rval_p);
```

# **INTERFACE** LEVEL ARGUMENTS

Architecture independent level 1 (DDI/DKI). This entry point is optional.

dev Device number.

cmdCommand argument the driver ioctl() routine interprets as the operation to be performed.

Passes parameters between a user program and the driver. When used with arg terminals, the argument is the address of a user program structure containing driver or hardware settings. Alternatively, the argument may be a value that has meaning only to the driver. The interpretation of the argument is driver dependent and usually depends on the command type; the kernel does not interpret the argument.

mode A bit field that contains:

- Information set when the device was opened. The driver may use it to determine if the device was opened for reading or writing. The driver can make this determination by checking the FREAD or FWRITE flags. See the *flag* argument description of the open () routine for further
- Information on whether the caller is a 32-bit or 64-bit thread.
- In some circumstances address space information about the arg argument. See below.

cred\_p Pointer to the user credential structure.

rval\_p Pointer to return value for calling process. The driver may elect to set the value which is valid only if the ioctl() succeeds.

## DESCRIPTION

ioctl() provides character-access drivers with an alternate entry point that can be used for almost any operation other than a simple transfer of characters in and out of buffers. Most often, ioctl() is used to control device hardware parameters and establish the protocol used by the driver in processing data.

The kernel determines that this is a character device, and looks up the entry point routines in cb ops(9S). The kernel then packages the user request and arguments as integers and passes them to the driver's ioctl() routine. The kernel itself does no processing of the passed command, so it is up to the user program and the driver to agree on what the arguments mean.

### ioctl(9E)

I/O control commands are used to implement the terminal settings passed from ttymon(1M) and stty(1), to format disk devices, to implement a trace driver for debugging, and to clean up character queues. Since the kernel does not interpret the command type that defines the operation, a driver is free to define its own commands.

Drivers that use an ioctl() routine typically have a command to "read" the current ioctl() settings, and at least one other that sets new settings. Drivers can use the *mode* argument to determine if the device unit was opened for reading or writing, if necessary, by checking the FREAD or FWRITE setting.

If the third argument, *arg*, is a pointer to a user buffer, the driver can call the copyin(9F) and copyout(9F) functions to transfer data between kernel and user space.

Other kernel subsystems may need to call into the drivers ioctl() routine. Drivers that intend to allow their ioctl() routine to be used in this way should publish the ddi-kernel-ioctl property on the associated devinfo node(s).

When the ddi-kernel-ioctl property is present, the *mode* argument is used to pass address space information about *arg* through to the driver. If the driver expects *arg* to contain a buffer address, and the FKIOCTL flag is set in *mode*, then the driver should assume that it is being handed a kernel buffer address. Otherwise, *arg* may be the address of a buffer from a user program. The driver can use ddi\_copyin(9F) and ddi\_copyout(9F) perform the correct type of copy operation for either kernel or user address spaces. See the example on ddi\_copyout(9F).

Drivers have to interact with 32-bit and 64-bit applications. If a device driver shares data structures with the application (for example, through exported kernel memory) and the driver gets recompiled for a 64-bit kernel but the application remains 32-bit, binary layout of any data structures will be incompatible if they contain longs or pointers. The driver needs to know whether there is a model mismatch between the current thread and the kernel and take necessary action. The *mode* argument has additional bits set to determine the C Language Type Model which the current thread expects. *mode* has FILP32 set if the current thread expects 32-bit ( *ILP32*) semantics, or FLP64 if the current thread expects 64-bit ( *LP64*) semantics. *mode* is used in combination with ddi\_model\_convert\_from(9F) and the FMODELS mask to determine whether there is a data model mismatch between the current thread and the device driver (see the example below). The device driver might have to adjust the shape of data structures before exporting them to a user thread which supports a different data model.

To implement I/O control commands for a driver the following two steps are required:

- 1. Define the I/O control command names and the associated value in the driver's header and comment the commands.
- 2. Code the ioctl() routine in the driver that defines the functionality for each I/O control command name that is in the header.

The ioctl() routine is coded with instructions on the proper action to take for each command. It is commonly a switch statement, with each case definition corresponding to an ioctl() name to identify the action that should be taken. However, the command passed to the driver by the user process is an integer value associated with the command name in the header.

#### **RETURN VALUES**

ioctl() should return 0 on success, or the appropriate error number. The driver may also set the value returned to the calling process through *rval\_p*.

### **EXAMPLES**

### **EXAMPLE 1** ioctl() entry point

The following is an example of the ioctl () entry point and how to support 32-bit and 64-bit applications with the same device driver.

```
struct passargs32 {
       int len;
        caddr32 t addr;
};
struct passargs {
       int len:
       caddr t addr;
};
xxioctl(dev_t dev, int cmd, intptr_t arg, int mode,
    cred_t *credp, int *rvalp) {
        struct passargs pa;
#ifdef MULTI DATAMODEL
       switch (ddi_model_convert_from(mode & FMODELS)) {
            case DDI MODEL ILP32:
                struct passargs32 pa32;
                ddi_copyin(arg, &pa32, sizeof (struct passargs32), mode);
                pa.len = pa32.len;
                pa.address = pa32.address;
                break;
            case DDI MODEL NONE:
                ddi_copyin(arg, &pa, sizeof (struct passargs), mode);
                break;
#else /* MULTI DATAMODEL */
        ddi_copyin(arg, &pa, sizeof (struct passargs), mode);
#endif /* _MULTI_DATAMODEL */
       do ioctl(&pa);
        . . . .
```

### **SEE ALSO**

stty(1), ttymon(1M), dkio(7I), fbio(7I), termio(7I), open(9E), put(9E), srv(9E), copyin(9F), copyout(9F), ddi copyin(9F), ddi copyout(9F), ddi model convert from(9F), cb ops(9S)

### ioctl(9E)

Writing Device Drivers

### **WARNINGS**

Non-STREAMS driver ioctl() routines must make sure that user data is copied into or out of the kernel address space explicitly using copyin(9F), copyout(9F), ddi copyin(9F), or ddi copyout(9F), as appropriate.

It is a severe error to simply dereference pointers to the user address space, even when in user context.

Failure to use the appropriate copying routines can result in panics under load on some platforms, and reproducible panics on others.

### **NOTES**

STREAMS drivers do not have ioctl() routines. The stream head converts I/O control commands to M\_IOCTL messages, which are handled by the driver's put(9E) or srv(9E) routine.

**NAME** | ks\_snapshot – take a snapshot of kstat data

### **SYNOPSIS**

```
#include <sys/types.h>
#include <sys/kstat.h>
#include <sys/ddi.h>
#include <sys/sunddi.h>
int prefix_ks_snapshot(kstat_t *ksp, void *buf, int rw);
```

# **INTERFACE** LEVEL PARAMETERS

Solaris DDI specific (Solaris DDI).

Pointer to a kstat(9S) structure.

buf

Pointer to a buffer to copy the snapshot into.

Read/Write flag. Possible values are:

KSTAT READ

Copy driver statistics from the driver to the buffer.

KSTAT WRITE

Copy statistics from the buffer to the driver.

### **DESCRIPTION**

The kstat mechanism allows for an optional ks snapshot () function to copy kstat data. This is the routine that is called to marshall the kstat data to be copied to user-land. A driver can opt to use a custom snapshot routine rather than the default snapshot routine; to take advantage of this feature, set the ks snapshot field before calling kstat install(9F).

The ks snapshot () function must have the following structure:

```
xx kstat snapshot(kstat t *ksp, void *buf, int rw)
     if (rw == KSTAT WRITE) {
/* set the native stats to the values in buf */
/* return EACCES if you don't support this */
    } else {
/* copy the kstat-specific data into buf */
     return (0);
}
```

In general, the ks snapshot () routine might need to refer to provider-private data; for example, it might need a pointer to the provider's raw statistics. The ks private field is available for this purpose. Its use is entirely at the provider's discretion.

No kstat locking should be done inside the ks update () routine. The caller will already be holding the kstat's ks lock (to ensure consistent data) and will prevent the kstat from being removed.

1. ks snaptime must be set (via gethrtime(9F)) to timestamp the data.

### ks\_snapshot(9E)

2. Data gets copied from the kstat to the buffer on KSTAT\_READ, and from the buffer to the kstat on KSTAT\_WRITE.

### **RETURN VALUES**

Success

**EACCESS** 

If KSTAT WRITE is not allowed

FT(

0

For any other error

### **CONTEXT**

This function is called from user context only.

### **EXAMPLES**

**EXAMPLE 1** Named kstats with Long Strings (KSTAT DATA STRING)

```
static int
xxx_kstat_snapshot(kstat_t *ksp, void *buf, int rw)
    if (rw == KSTAT WRITE) {
         return (EACCESS);
    } else {
         kstat named t *knp = buf;
         char *end = knp + ksp->ks_ndata;
         uint t i;
         bcopy(ksp->ks_data, buf,
                 sizeof (kstat_named_t) * ksp->ks_ndata);
* Now copy the strings to the end of the buffer, and
 * update the pointers appropriately.
         for (i = 0; i < ksp->ks ndata; i++, knp++)
                 if (knp->data_type == KSTAT_DATA_STRING &&
                     KSTAT_NAMED_STR_PTR(knp) != NULL) {
                         bcopy(KSTAT_NAMED_STR_PTR(knp), end,
                                 KSTAT NAMED STR BUFLEN(knp));
                         KSTAT_NAMED_STR_PTR(knp) = end;
                         end += KSTAT NAMED STR BUFLEN(knp);
    return (0);
```

### **SEE ALSO**

ks update(9E), kstat create(9F), kstat install(9F), kstat(9S)

**NAME** | ks\_update – dynamically update kstats

### **SYNOPSIS**

```
#include <sys/types.h>
#include <sys/kstat.h>
#include <sys/ddi.h>
#include <sys/sunddi.h>
int prefix ks update(kstat t *ksp, int rw);
```

# **INTERFACE** LEVEL PARAMETERS

Solaris DDI specific (Solaris DDI)

Pointer to a kstat(9S) structure. ksp

Read/Write flag. Possible values are rw

> KSTAT READ Update kstat structure statistics from the driver.

KSTAT WRITE Update driver statistics from the kstat structure.

#### DESCRIPTION

The kstat mechanism allows for an optional ks update() function to update kstat data. This is useful for drivers where the underlying device keeps cheap hardware statistics, but extraction is expensive. Instead of constantly keeping the kstat data section up to date, the driver can supply a ks\_update() function which updates the kstat's data section on demand. To take advantage of this feature, set the ks update field before calling kstat install(9F).

The ks update () function must have the following structure:

```
static int
xx kstat update(kstat t *ksp, int rw)
    if (rw == KSTAT WRITE) {
        /* update the native stats from ksp->ks_data */
        /* return EACCES if you don't support this */
    } else {
        /* update ksp->ks data from the native stats */
    return (0);
}
```

In general, the ks update() routine may need to refer to provider-private data; for example, it may need a pointer to the provider's raw statistics. The ks private field is available for this purpose. Its use is entirely at the provider's discretion.

No kstat locking should be done inside the ks\_update() routine. The caller will already be holding the kstat's ks lock (to ensure consistent data) and will prevent the kstat from being removed.

#### **RETURN VALUES**

```
ks update() should return
```

For success.

**EACCES** If KSTAT WRITE is not allowed.

For any other error. EIO **SEE ALSO** kstat\_create(9F), kstat\_install(9F), kstat(9S) Writing Device Drivers

**NAME** | mmap – check virtual mapping for memory mapped device

## **SYNOPSIS**

```
#include <sys/types.h>
#include <sys/cred.h>
#include <sys/mman.h>
#include <sys/ddi.h>
int prefixmmap(dev t dev, off t off, int prot);
```

# **INTERFACE** LEVEL PARAMETERS

This interface is obsolete. devmap(9E) should be used instead.

dev Device whose memory is to be mapped.

offOffset within device memory at which mapping begins.

prot A bit field that specifies the protections this page of memory will receive.

Possible settings are:

PROT READ Read access will be granted. Write access will be granted. PROT WRITE PROT EXEC Execute access will be granted. PROT USER User-level access will be granted. PROT ALL All access will be granted.

#### **DESCRIPTION**

Future releases of Solaris will provide this function for binary and source compatibility. However, for increased functionality, use devmap(9E) instead. See devmap(9E) for details.

The mmap () entry point is a required entry point for character drivers supporting memory-mapped devices. A memory mapped device has memory that can be mapped into a process's address space. The mmap(2) system call, when applied to a character special file, allows this device memory to be mapped into user space for direct access by the user application.

The mmap () entry point is called as a result of an mmap(2) system call, and also as a result of a page fault. mmap () is called to translate the offset off in device memory to the corresponding physical page frame number.

The mmap () entry point checks if the offset off is within the range of pages exported by the device. For example, a device that has 512 bytes of memory that can be mapped into user space should not support offsets greater than 512. If the offset does not exist, then -1 is returned. If the offset does exist, mmap () returns the value returned by hat getkpfnum(9F) for the physical page in device memory containing the offset off.

hat getkpfnum(9F) accepts a kernel virtual address as an argument. A kernel virtual address can be obtained by calling ddi reqs map setup(9F) in the driver's  $\verb|attach|(9E)| routine. The corresponding \verb|ddi_regs_map_free|(9F)| call can be made$ in the driver's detach(9E) routine. Refer to the example below mmap Entry Point for more information.

# mmap(9E)

mmap () should only be supported for memory-mapped devices. See segmap(9E) for further information on memory-mapped device drivers.

If a device driver shares data structures with the application, for example through exported kernel memory, and the driver gets recompiled for a 64-bit kernel but the application remains 32-bit, the binary layout of any data structures will be incompatible if they contain longs or pointers. The driver needs to know whether there is a model mismatch between the current thread and the kernel and take necessary action. ddi\_mmap\_get\_model(9F) can be use to get the C Language Type Model which the current thread expects. In combination with ddi\_model\_convert\_from(9F) the driver can determine whether there is a data model mismatch between the current thread and the device driver. The device driver might have to adjust the shape of data structures before exporting them to a user thread which supports a different data model. See ddi\_mmap\_get\_model(9F) for an example.

#### **RETURN VALUES**

If the protection and offset are valid for the device, the driver should return the value returned by hat\_getkpfnum(9F), for the page at offset off in the device's memory. If not, -1 should be returned.

#### **EXAMPLES**

**EXAMPLE 1** mmap () Entry Point

The following is an example of the mmap() entry point. If offset off is valid, hat\_getkpfnum(9F) is called to obtain the page frame number corresponding to this offset in the device's memory. In this example, xsp—regp—csr is a kernel virtual address which maps to device memory. ddi\_regs\_map\_setup(9F) can be used to obtain this address. For example, ddi\_regs\_map\_setup(9F) can be called in the driver's attach(9E) routine. The resulting kernel virtual address is stored in the xxstate structure, which is accessible from the driver's mmap() entry point. See ddi\_soft\_state(9F). The corresponding ddi\_regs\_map\_free(9F) call can be made in the driver's detach(9E) routine.

#### **EXAMPLE 1** mmap () Entry Point (Continued)

```
if (prot & PROT_WRITE)
           return (-1);
instance = getminor(dev);
xsp = ddi get soft state(statep, instance);
if (xsp == NULL)
           return (-1);
/* check for a valid offset */
  if ( off is invalid )
           return (-1);
  return (hat_getkpfnum (xsp->regp->csr + off));
```

#### **ATTRIBUTES**

See attributes(5) for a description of the following attributes:

| ATTRIBUTE TYPE  | ATTRIBUTE VALUE |  |
|-----------------|-----------------|--|
| Stability Level | Obsolete        |  |

#### **SEE ALSO**

```
mmap(2), attributes(5), attach(9E), detach(9E), devmap(9E), segmap(9E),
ddi_btop(9F), ddi_get_soft_state(9F), ddi_mmap_get_model(9F),
ddi model convert from(9F), ddi regs map free(9F),
ddi regs map setup(9F), ddi soft state(9F), devmap setup(9F),
getminor(9F), hat getkpfnum(9F)
```

Writing Device Drivers

#### **NOTES**

For some devices, mapping device memory in the driver's attach(9E) routine and unmapping device memory in the driver's detach(9E) routine is a sizeable drain on system resources. This is especially true for devices with a large amount of physical address space.

One alternative is to create a mapping for only the first page of device memory in attach(9E). If the device memory is contiguous, a kernel page frame number may be obtained by calling hat getkpfnum(9F) with the kernel virtual address of the first page of device memory and adding the desired page offset to the result. The page offset may be obtained by converting the byte offset off to pages. See ddi btop(9F).

Another alternative is to call ddi regs map setup(9F) and ddi regs map free(9F) in mmap(). These function calls would bracket the call to hat getkpfnum(9F).

However, note that the above alternatives may not work in all cases. The existence of intermediate nexus devices with memory management unit translation resources that are not locked down may cause unexpected and undefined behavior.

# open(9E)

| NAME                   | open – gain access to a device                                                                                                    |                                                                                                    |                                                                                                    |
|------------------------|----------------------------------------------------------------------------------------------------|----------------------------------------------------------------------------------------------------|----------------------------------------------------------------------------------------------------|
| SYNOPSIS               |                                                                                                    |                                                                                                    |                                                                                                    |
| Block and<br>Character |                                                                                                    |                                                                                                    |                                                                                                    |
|                        | <pre>int prefixopen(dev_t *devp, int flag, int otyp, cred_t *cred_p);</pre>                                                               |                                                                                                    |                                                                                                    |
| STREAMS                | <pre>#include <sys file.h=""> #include <sys stream.h=""> #include <sys ddi.h=""> #include <sys sunddi.h=""></sys></sys></sys></sys></pre> |                                                                                                    |                                                                                                    |
|                        | <pre>int prefixopen(queue_t *q, dev_t *devp, int oflag, int sflag,</pre>                                                                  |                                                                                                    | q, dev_t *devp, int oflag, int sflag, cred_t                                                           |
| INTERFACE<br>LEVEL     |                                                                                                    |                                                                                                    |                                                                                                    |
| PARAMETERS             |                                                                                                    |                                                                                                    |                                                                                                    |
| Block and              | devp                                                                                                    | Pointer to a device                                                                                                    | e number.                                                                                              |
| Character              | flag                                                                                                    | A bit field passed from the user program open(2) system call that instructs the driver on how to open the file. Valid settings are:                                                                                                    |                                                                                                    |
|                        |                                                                                                    | FEXCL                                                                                                    | Open the device with exclusive access; fail all other attempts to open the device.                     |
|                        |                                                                                                    | FNDELAY                                                                                                    | Open the device and return immediately. Do not block the open even if something is wrong.              |
|                        |                                                                                                    | FREAD                                                                                                    | Open the device with read-only permission (if ORed with FWRITE, then allow both read and write access) |
|                        |                                                                                                    | FWRITE                                                                                                    | Open a device with write-only permission (if ORed with FREAD, then allow both read and write access)   |
|                        | otyp                                                                                                    | Parameter supplied so that the driver can determine how many times a device was opened and for what reasons. For OTYP_BLK and OTYP_CHR, the open() routine may be called many times, but the close(9E) routine is called only when the last reference to a device is removed. If the device is accessed through file descriptors, this is by a call to close(2) or exit(2) If the device is accessed through memory mapping, this is by a call to munmap(2) or exit(2) For OTYP_LYR, there is exactly one close(9E) for each open() called. This permits software drivers to exist above hardware drivers and removes any ambiguity from the hardware driver regarding how a device is used. |                                                                                                    |

open(9E)

|        | OTYP_BLK                                                                                                    | Open occurred through block interface for the device                                                                                                    |
|--------|----------------------------------------------------------------------------------------------------|----------------------------------------------------------------------------------------------------|
|        | OTYP_CHR                                                                                                    | Open occurred through the raw/character interface for the device                                                                                                    |
|        | OTYP_LYR                                                                                                    | Open a layered process. This flag is used when one driver calls another driver's open () or close(9E) routine. The calling driver will make sure that there is one layered close for each layered open. This flag applies to both block and character devices. |
| cred_p | Pointer to the user credential structure.                                                                                                    |                                                                                                    |
| q      | A pointer to the read queue.                                                                                                    |                                                                                                    |
| devp   | Pointer to a device number. For STREAMS modules, <i>devp</i> always points to the device number associated with the driver at the end (tail) of the stream.              |                                                                                                    |
| oflag  | Valid <i>oflag</i> values are FEXCL, FNDELAY, FREAD, and FWRITEL, the same as those listed above for <i>flag</i> . For STREAMS modules, <i>oflag</i> is always set to 0. |                                                                                                    |
| sflag  | Valid values are as follows:                                                                                                    |                                                                                                    |
|        | CLONEOPEN                                                                                                    | Indicates that the open() routine is called through the clone driver. The driver should return a unique device number.                                                                                                    |
|        | MODOPEN                                                                                                    | Modules should be called with <i>sflag</i> set to this value. Modules should return an error if they are called with <i>sflag</i> set to a different value. Drivers should return an error if they are called with <i>sflag</i> set to this value.             |
|        | 0                                                                                                    | Indicates a driver is opened directly, without calling the clone driver.                                                                                                    |
|        |                                                                                                    |                                                                                                    |

# **DESCRIPTION**

cred\_p

**STREAMS** 

The driver's open () routine is called by the kernel during an open(2) or a mount(2) on the special file for the device. The routine should verify that the minor number component of \*devp is valid, that the type of access requested by otyp and flag is appropriate for the device, and, if required, check permissions using the user credentials pointed to by *cred\_p*.

Pointer to the user credential structure.

The open () routine is passed a pointer to a device number so that the driver can change the minor number. This allows drivers to dynamically create minor instances of the device. An example of this might be a pseudo-terminal driver that creates a new pseudo-terminal whenever it is opened. A driver that chooses the minor number dynamically, normally creates only one minor device node in attach(9E) with ddi create minor node(9F) then changes the minor number component of \*devp using makedevice(9F) and getmajor(9F) The driver needs to keep track of available minor numbers internally:

<sup>\*</sup>devp = makedevice(getmajor(\*devp), new minor);

open(9E)

# **RETURN VALUES**

The open () routine should return 0 for success, or the appropriate error number.

# **SEE ALSO**

close(2), exit(2), mmap(2), mount(2), munmap(2), open(2), intro(9E), attach(9E),
close(9E), ddi\_create\_minor\_node(9F), getmajor(9F), getminor(9F),
makedevice(9F), nulldev(9F)

Writing Device Drivers

STREAMS Programming Guide

# **WARNINGS**

Do not attempt to change the major number.

When a driver modifies the device number passed in, it must not change the major number portion of the device number. Unless CLONEOPEN is specified, the modified device number must map to the same driver instance indicated by the driver's getinfo(9e) implementation. In other words, cloning across different drivers is not supported. Cloning across different instances of the same driver in only permitted if the driver specified in CLONE\_DEV in ddi\_create\_minor\_node(9F) is not supported.

NAME |

power – power a device attached to the system

**SYNOPSIS** 

#include <sys/ddi.h> #include <sys/sunddi.h>

int prefixpower(dev info t \*dip, int component, int level);

**INTERFACE** LEVEL Solaris DDI specific (Solaris DDI). This entry point is required. If the driver writer does not supply this entry point, the value NULL must be used in the cb ops(9S) structure instead.

**PARAMETERS** 

Pointer to the device's dev info structure.

component Component of the driver to be managed.

level Desired component power level.

DESCRIPTION

The power(9E) function is the device-specific Power Management entry point. This function is called when the system wants the driver to set the power level of component to level.

The level argument is the driver-defined power level to which the component needs to be set. Except for power level 0, which is interpreted by the framework to mean "powered off," the interpretation of *level* is entirely up to the driver.

The *component* argument is the component of the device to be power-managed. The interpretation of *component* is entirely up to the driver.

When a requested power transition would cause the device to lose state, the driver must save the state of the device in memory. When a requested power transition requires state to be restored, the driver must restore that state.

If a requested power transition for one component requires another component to change power state before it can be completed, the driver must call pm raise power(9F) to get the other component changed, and the power(9E) entry point must support being re-entered.

If the system requests an inappropriate power transition for the device (for example, a request to power down a device which has just become busy), then the power level should not be changed and power should return DDI FAILURE.

**RETURN VALUES** 

The power () function returns:

DDI SUCCESS Successfully set the power to the requested *level*.

DDI FAILURE Failed to set the power to the requested *level*.

**CONTEXT** 

The power () function is called from user or kernel context only.

**ATTRIBUTES** 

See attributes(5) for descriptions of the following attributes:

# power(9E)

| ATTRIBUTE TYPE      | ATTRIBUTE VALUE |
|---------------------|-----------------|
| Interface stability | Evolving        |

# SEE ALSO

 $\label{eq:component} \texttt{attach}(9E), \texttt{detach}(9E), \texttt{pm\_busy\_component}(9F), \texttt{pm\_idle\_component}(9F), \\ \texttt{pm\_raise\_power}(9F), \texttt{cb\_ops}(9S)$ 

Writing Device Drivers

Using Power Management

**NAME** | print – display a driver message on system console

**SYNOPSIS** 

#include <sys/types.h> #include <sys/errno.h> #include <sys/ddi.h> #include <sys/sunddi.h>

int prefixprint(dev t dev, char \*str);

**INTERFACE LEVEL** 

Architecture independent level 1 (DDI/DKI). This entry point is required for block devices.

**PARAMETERS** 

dev Device number.

strPointer to a character string describing the problem.

DESCRIPTION

The print () routine is called by the kernel when it has detected an exceptional condition (such as out of space) in the device. To display the message on the console, the driver should use the cmn err(9F) kernel function. The driver should print the message along with any driver specific information.

**RETURN VALUES** 

The print () routine should return 0 for success, or the appropriate error number. The print routine can fail if the driver implemented a non-standard print () routine that attempted to perform error logging, but was unable to complete the logging for whatever reason.

**SEE ALSO** 

cmn err(9F)

Writing Device Drivers

# probe(9E)

**NAME** | probe – determine if a non-self-identifying device is present

**SYNOPSIS** 

#include <svs/conf.h> #include <sys/ddi.h> #include <sys/sunddi.h> static intprefixprobe(dev info t \*dip);

**INTERFACE LEVEL** 

Solaris DDI specific (Solaris DDI). This entry point is required for non-self-identifying devices. You must write it for such devices. For self-identifying devices, nulldev(9F) should be specified in the dev ops(9S) structure if a probe routine is not necessary.

**ARGUMENTS** 

Pointer to the device's dev info structure. dip

**DESCRIPTION** 

probe () determines whether the device corresponding to dip actually exists and is a valid device for this driver. probe () is called after identify(9E) and before attach(9E) for a given dip. For example, the probe () routine can map the device registers using ddi map reqs(9F) then attempt to access the hardware using ddi peek(9F) or ddi poke(9F) and determine if the device exists. Then the device registers should be unmapped using ddi unmap regs(9F).

To probe a device that was left powered off after the last detach(), it might be necessary to power it up. If so, the driver must power up the device by accessing device registers directly. pm raise power(9F) will be not be available until attach(9E). The framework ensures that the ancestors of the node being probed and all relevant platform-specific power management hardware is at full power at the time that probe() is called.

probe () should only probe the device. It should not change any software state and should not create any software state. Device initialization should be done in attach(9E).

For a self-identifying device, this entry point is not necessary. However, if a device exists in both self-identifying and non-self-identifying forms, a probe () routine can be provided to simplify the driver. ddi dev is sid(9F) can then be used to determine whether probe() needs to do any work. See ddi dev is sid(9F) for an example.

# **RETURN VALUES**

DDI PROBE SUCCESS If the probe was successful.

If the probe failed. DDI PROBE FAILURE

DDI PROBE DONTCARE If the probe was unsuccessful, yet attach(9E) should

still be called.

If the instance is not present now, but may be present DDI PROBE PARTIAL

in the future.

SEE ALSO

attach(9E), identify(9E), ddi dev is sid(9F), ddi map regs(9F), ddi peek(9F), ddi poke(9F), nulldev(9F), dev ops(9S)

Writing Device Drivers

**NAME** | prop\_op – report driver property information

SYNOPSIS

#include <sys/types.h>
#include <sys/ddi.h>
#include <sys/sunddi.h>

int prefixprop\_op(dev\_t dev, dev\_info\_t \*dip, ddi\_prop\_op\_t prop\_op,
 int flags, char \*name, caddr t valuep , int \*lengthp);

INTERFACE LEVEL Solaris DDI specific (Solaris DDI). This entry point is required, but it can be ddi prop op(9F).

**ARGUMENTS** 

*dev* Device number associated with this device.

*dip* A pointer to the device information structure for this device.

*prop\_op* Property operator. Valid operators are:

PROP\_LEN

Get property length only. (valuep unaffected).

PROP\_LEN\_AND\_VAL\_BUF

Get length and value into caller's buffer. (valuep used as input).

PROP LEN AND VAL ALLOC

Get length and value into allocated buffer. (valuep returned as

pointer to pointer to allocated buffer).

flags The only possible flag value is:

DDI PROP DONTPASS

Do not pass request to parent if property not found.

name Pointer to name of property to be interrogated.

valuep If prop\_op is PROP LEN AND VAL BUF, this should be a pointer to

the user's buffer. If prop\_op is PROP LEN AND VAL ALLOC, this

should be the *address* of a pointer.

lengthp On exit, \*lengthp will contain the property length. If prop\_op is

PROP LEN AND VAL BUF then lengthp should point to an int

that contains the length of caller's buffer, before calling

prop op().

DESCRIPTION

prop\_op() is an entry point which reports the values of certain properties of the driver or device to the system. Each driver must have a *prefix* prop\_op entry point, but most drivers that do not need to create or manage their own properties can use ddi\_prop\_op() for this entry point. Then the driver can use ddi\_prop\_update(9F) to create properties for its device.

**RETURN VALUES** 

prop\_op() should return:

DDI\_PROP\_SUCCESS Property found and returned.

DDI PROP NOT FOUND Property not found.

# prop\_op(9E)

```
DDI_PROP_UNDEFINED Prop explicitly undefined.

DDI_PROP_NO_MEMORY Property found, but unable to allocate memory. lengthp has the correct property length.

DDI_PROP_BUF_TOO_SMALL Property found, but the supplied buffer is too small. lengthp has the correct property length.
```

### **EXAMPLES**

**EXAMPLE 1** Using prop op () to Report Property Information

In the following example, prop\_op() intercepts requests for the *temperature* property. The driver tracks changes to *temperature* using a variable in the state structure in order to avoid frequent calls to ddi\_prop\_update(9F). The *temperature* property is only updated when a request is made for this property. It then uses the system routine ddi\_prop\_op(9F) to process the property request. If the property request is not specific to a device, the driver does not intercept the request. This is indicated when the value of the *dev* parameter is equal to DDI DEV T ANY.

```
/* current device temperature */
int temperature;
static int
xxprop_op(dev_t dev, dev_info_t *dip, ddi_prop_op_t prop_op,
    int flags, char *name, caddr_t valuep, int *lengthp)
           int instance;
           struct xxstate *xsp;
     if (dev == DDI DEV T ANY)
              goto skip;
     instance = getminor(dev);
     xsp = ddi_get_soft_state(statep, instance);
     if (xsp == NULL)
               return (DDI PROP NOT FOUND);
     if (strcmp(name, "temperature") == 0) {
               ddi_prop_update_int(dev, dip, "temperature", temperature);
                    other cases... */
     skip:
     return (ddi prop op(dev, dip, prop op, flags, name, valuep, lengthp));
```

# **SEE ALSO**

Intro(9E), ddi prop op(9F), ddi prop update(9F)

Writing Device Drivers

**NAME** | put – receive messages from the preceding queue

#### SYNOPSIS

```
#include <sys/types.h>
#include <sys/stream.h>
#include <sys/stropts.h>
#include <sys/ddi.h>
#include <sys/sunddi.h>
int prefixrput(queue t *q, mblk t *mp);
/* read side */
int prefixwput(queue_t *q, mblk_t *mp);
/* write side */
```

# INTERFACE **LEVEL**

Architecture independent level 1 (DDI/DKI). This entry point is required for STREAMS.

#### **ARGUMENTS**

Pointer to the queue(9S) structure.

тр Pointer to the message block.

#### DESCRIPTION

The primary task of the put () routine is to coordinate the passing of messages from one queue to the next in a stream. The put () routine is called by the preceding stream component (stream module, driver, or stream head). put () routines are designated "write" or "read" depending on the direction of message flow.

With few exceptions, a streams module or driver must have a put () routine. One exception is the read side of a driver, which does not need a put () routine because there is no component downstream to call it. The put () routine is always called before the component's corresponding srv(9E) (service) routine, and so put () should be used for the immediate processing of messages.

A put () routine must do at least one of the following when it receives a message:

- pass the message to the next component on the stream by calling the putnext(9F) function;
- process the message, if immediate processing is required (for example, to handle high priority messages); or
- enqueue the message (with the putq(9F) function) for deferred processing by the service srv(9E) routine.

Typically, a put () routine will switch on message type, which is contained in the db type member of the datab structure pointed to by mp. The action taken by the put () routine depends on the message type. For example, a put () routine might process high priority messages, enqueue normal messages, and handle an unrecognized M IOCTL message by changing its type to M IOCNAK (negative acknowledgement) and sending it back to the stream head using the qreply(9F) function.

# put(9E)

The putq(9F) function can be used as a module's put () routine when no special processing is required and all messages are to be enqueued for the  $\mathtt{srv}(9E)$  routine.

# **RETURN VALUES**

Ignored.

**CONTEXT** 

put () routines do not have user context.

**SEE ALSO** 

srv(9E), putctl(9F), putctl1(9F), putnext(9F), putnextctl(9F),
putnextctl1(9F), putq(9F), qreply(9F), queue(9S), streamtab(9S)

Writing Device Drivers

STREAMS Programming Guide

**NAME** | read – read data from a device

# SYNOPSIS

```
#include <sys/types.h>
#include <sys/errno.h>
#include <sys/open.h>
#include <sys/uio.h>
#include <sys/cred.h>
#include <sys/ddi.h>
#include <sys/sunddi.h>
int prefixread(dev t dev, struct uio *uio_p, cred t *cred_p);
```

# INTERFACE LEVEL PARAMETERS

Architecture independent level 1 (DDI/DKI). This entry point is optional.

dev Device number.

Pointer to the uio(9S) structure that describes where the data is to uio\_p

be stored in user space.

cred\_p Pointer to the user credential structure for the I/O transaction.

# DESCRIPTION

The driver read() routine is called indirectly through cb ops(9S) by the read(2) system call. The read() routine should check the validity of the minor number component of *dev* and the user credential structure pointed to by *cred\_p* (if pertinent). The read() routine should supervise the data transfer into the user space described by the uio(9S) structure.

# **RETURN VALUES**

The read() routine should return 0 for success, or the appropriate error number.

#### **EXAMPLES**

**EXAMPLE 1** read() routine using physio()

The following is an example of a read() routine using physio(9F) to perform reads from a non-seekable device:

```
xxread(dev t dev, struct uio *uiop, cred t *credp)
        int
                           rval;
        offset_t
                          off;
         int
                            instance;
        xx_t
                            xx;
        instance = getminor(dev);
        xx = ddi_get_soft_state(xxstate, instance);
         if (xx == NULL)
                  return (ENXIO);
        off = uiop->uio loffset;
        rval = physio(xxstrategy, NULL, dev, B_READ,
                 xxmin, uiop);
         uiop->uio loffset = off;
         return (rval);
```

SEE ALSO

read(2), write(9E), physio(9F), cb ops(9S), uio(9S)

| Writing Device Drivers |
|------------------------|
|                        |
|                        |
|                        |
|                        |
|                        |
|                        |
|                        |
|                        |
|                        |
|                        |
|                        |
|                        |
|                        |
|                        |
|                        |
|                        |
|                        |
|                        |
|                        |
|                        |
|                        |
|                        |

read(9E)

#### NAME

segmap – map device memory into user space

## **SYNOPSIS**

```
#include <sys/types.h>
#include <sys/mman.h>
#include <sys/param.h>
#include <sys/vm.h>
#include <sys/ddi.h>
#include <sys/sunddi.h>
```

int prefixsegmap(dev\_t dev, off\_t off, struct as \*asp, caddr\_t \*addrp,
 off\_t len, unsigned int prot, unsigned int maxprot, unsigned int
 flags, cred t \*cred\_p);

#### INTERFACE LEVEL ARGUMENTS

Architecture independent level 2 (DKI only).

*dev* Device whose memory is to be mapped.

off Offset within device memory at which mapping begins.

asp Pointer to the address space into which the device memory should

be mapped.

addrp Pointer to the address in the address space to which the device

memory should be mapped.

len Length (in bytes) of the memory to be mapped.

prot A bit field that specifies the protections. Possible settings are:

PROT\_READ Read access is desired.

PROT\_WRITE Write access is desired.

PROT\_EXEC Execute access is desired.

PROT USER User-level access is desired (the mapping is

being done as a result of a mmap(2) system

call).

PROT\_ALL All access is desired.

maxprot Maximum protection flag possible for attempted mapping; the

PROT WRITE bit may be masked out if the user opened the special

file read-only.

flags Flags indicating type of mapping. Possible values are (other bits

may be set):

MAP\_SHARED Changes should be shared.

MAP\_PRIVATE Changes are private.

*cred\_p* Pointer to the user credentials structure.

# segmap(9E)

#### DESCRIPTION

The segmap() entry point is an optional routine for character drivers that support memory mapping. The mmap(2) system call, when applied to a character special file, allows device memory to be mapped into user space for direct access by the user application.

Typically, a character driver that needs to support the mmap(2) system call supplies either an devmap(9E) entry point, or both an devmap(9E) and a segmap() entry point routine (see the devmap(9E) reference page). If no segmap() entry point is provided for the driver, devmap() is used as a default.

A driver for a memory-mapped device would provide a segmap () entry point if it:

- needs to maintain a separate context for each user mapping. See devmap setup(9F) for details.
- needs to assign device access attributes to the user mapping.

The responsibilities of a segmap () entry point are:

- Verify that the range, defined by offset and len, to be mapped is valid for the device. Typically, this task is performed by calling the devmap(9E) entry point. Note that if you are using ddi\_devmap\_segmap(9F) or devmap\_setup(9F) to set up the mapping, it will call your devmap(9E) entry point for you to validate the range to be mapped.
- Assign device access attributes to the mapping. See ddi\_devmap\_segmap(9F),
   and ddi device acc attr(9S) for details.
- Set up device contexts for the user mapping if your device requires context switching. See devmap\_setup(9F) for details.
- Perform the mapping with ddi\_devmap\_segmap(9F), or devmap\_setup(9F) and return the status if it fails.

# **RETURN VALUES**

The segmap() routine should return 0 if the driver is successful in performing the memory map of its device address space into the specified address space.

The segmap() must return an error number on failure. For example, valid error numbers would be ENXIO if the offset/length pair specified exceeds the limits of the device memory, or EINVAL if the driver detects an invalid type of mapping attempted.

If one of the mapping routines ddi\_devmap\_segmap() or devmap\_setup() fails, you must return the error number returned by the respective routine.

#### SEE ALSO

```
mmap(2), devmap(9E), devmap_setup(9F), ddi_devmap_segmap(9F),
ddi_device acc_attr(9S)
```

Writing Device Drivers

**NAME** | srv – service queued messages

## SYNOPSIS

```
#include <sys/types.h>
#include <sys/stream.h>
#include <sys/stropts.h>
#include <sys/ddi.h>
#include <sys/sunddi.h>
intprefixrsrv(queue t *q);
/* read side */
intprefixwsrv(queue t *q);
/* write side */
```

#### **INTERFACE LEVEL**

Architecture independent level 1 (DDI/DKI). This entry point is required for STREAMS.

#### **ARGUMENTS**

Pointer to the queue(9S) structure.

#### DESCRIPTION

The optional service srv() routine may be included in a STREAMS module or driver for many possible reasons, including:

- to provide greater control over the flow of messages in a stream;
- to make it possible to defer the processing of some messages to avoid depleting system resources;
- to combine small messages into larger ones, or break large messages into smaller
- to recover from resource allocation failure. A module's or driver's put(9E) routine can test for the availability of a resource, and if it is not available, enqueue the message for later processing by the srv() routine.

A message is first passed to a module's or driver's put (9E) routine, which may or may not do some processing. It must then either:

- Pass the message to the next stream component with putnext(9F).
- If a srv() routine has been included, it may call putq(9F) to place the message on the queue.

Once a message has been enqueued, the STREAMS scheduler controls the service routine's invocation. The scheduler calls the service routines in FIFO order. The scheduler cannot guarantee a maximum delay srv() routine to be called except that it will happen before any user level process are run.

Every stream component (stream head, module or driver) has limit values it uses to implement flow control. Each component should check the tunable high and low water marks to stop and restart the flow of message processing. Flow control limits apply only between two adjacent components with srv() routines.

# srv(9E)

STREAMS messages can be defined to have up to 256 different priorities to support requirements for multiple bands of data flow. At a minimum, a stream must distinguish between normal (priority zero) messages and high priority messages (such as M\_IOCACK). High priority messages are always placed at the head of the srv() routine's queue, after any other enqueued high priority messages. Next are messages from all included priority bands, which are enqueued in decreasing order of priority. Each priority band has its own flow control limits. If a flow controlled band is stopped, all lower priority bands are also stopped.

Once the STREAMS scheduler calls a <code>srv()</code> routine, it must process all messages on its queue. The following steps are general guidelines for processing messages. Keep in mind that many of the details of how a <code>srv()</code> routine should be written depend of the implementation, the direction of flow (upstream or downstream), and whether it is for a module or a driver.

- 1. Use getq(9F) to get the next enqueued message.
- 2. If the message is high priority, process (if appropriate) and pass to the next stream component with putnext(9F).
- 3. If it is not a high priority message (and therefore subject to flow control), attempt to send it to the next stream component with a srv() routine. Use bcanputnext(9F) to determine if this can be done.
- 4. If the message cannot be passed, put it back on the queue with putbq(9F). If it can be passed, process (if appropriate) and pass with putnext().

# **RETURN VALUES**

Ignored.

#### **SEE ALSO**

put(9E), bcanput(9F), bcanputnext(9F), canput(9F), canputnext(9F), getq(9F), nulldev(9F), putbq(9F), putnext(9F), putq(9F), qinit(9S), queue(9S)

Writing Device Drivers

STREAMS Programming Guide

## **WARNINGS**

Each stream module must specify a read and a write service <code>srv()</code> routine. If a service routine is not needed (because the <code>put()</code> routine processes all messages), a <code>NULL</code> pointer should be placed in module's <code>qinit(9S)</code> structure. Do not use <code>nulldev(9F)</code> instead of the <code>NULL</code> pointer. Use <code>ofnulldev(9F)</code> for a <code>srv()</code> routine can result in flow control errors.

**NAME** | strategy – perform block I/O

## **SYNOPSIS**

#include <sys/types.h> #include <sys/buf.h> #include <sys/ddi.h> #include <sys/sunddi.h>

int prefixstrategy(struct buf \*bp);

## **INTERFACE** LEVEL

Architecture independent level 1 (DDI/DKI). This entry point is required for block devices.

#### **PARAMETERS**

Pointer to the buf(9S) structure. bp

## **DESCRIPTION**

The strategy() routine is called indirectly (through cb ops(9S)) by the kernel to read and write blocks of data on the block device. strategy () may also be called directly or indirectly to support the raw character interface of a block device (read(9E), write(9E) and ioctl(9E)). The strategy() routine's responsibility is to set up and initiate the transfer.

In general, strategy () should not block. It can, however, perform a kmem cache alloc(9F) with both the KM PUSHPAGE and KM SLEEP flags set, which might block, without causing deadlock in low memory situations.

# **RETURN VALUES**

The strategy() function must return 0. On an error condition, it should call bioerror(9f) to set b flags to the proper error code, and call biodone(9f). Note that a partial transfer is not considered to be an error.

### **SEE ALSO**

ioctl(9E), read(9E), write(9E), biodone(9F), bioerror(9F), buf(9S), cb ops(9S), kmem\_cache alloc(9F)

Writing Device Drivers

## tran abort(9E)

NAME |

tran\_abort - abort a SCSI command

**SYNOPSIS** 

#include <sys/scsi/scsi.h>

int prefixtran abort(struct scsi address \*ap, struct scsi pkt \*pkt);

#### INTERFACE LEVEL ARGUMENTS

Solaris architecture specific (Solaris DDI).

ap Pointer to a scsi address(9S) structure.

pkt Pointer to a scsi pkt(9S) structure.

#### DESCRIPTION

The tran\_abort() vector in the scsi\_hba\_tran(9S) structure must be initialized during the HBA driver's attach(9E) to point to an HBA entry point to be called when a target driver calls scsi abort(9F).

tran\_abort () should attempt to abort the command *pkt* that has been transported to the HBA. If *pkt* is NULL, the HBA driver should attempt to abort all outstanding packets for the target/logical unit addressed by *ap*.

Depending on the state of a particular command in the transport layer, the HBA driver may not be able to abort the command.

While the abort is taking place, packets issued to the transported layer may or may not be aborted.

For each packet successfully aborted,  $tran\_abort()$  must set the pkt\_reason to CMD ABORTED, and pkt statistics must be OR'ed with STAT ABORTED.

# **RETURN VALUES**

tran abort () must return:

1 upon success or partial success.

0 upon failure.

# **SEE ALSO**

attach(9E), scsi\_abort(9F), scsi\_hba\_attach(9F), scsi\_address(9S), scsi hba tran(9S), scsi pkt(9S)

Writing Device Drivers

# NOTES

If pkt\_reason already indicates that an earlier error had occurred, tran\_abort() should not overwrite pkt\_reason with CMD\_ABORTED.

NAME | tran\_bus\_reset - reset a SCSI bus

**SYNOPSIS** 

#include <sys/scsi/scsi.h> int prefix

tran\_bus\_reset(dev\_info\_t \*hba\_dip, int level);

**INTERFACE** LEVEL PARAMETERS

Solaris DDI

hba\_dip The dev\_info\_t pointer associated with the SCSI HBA.

level The level of reset required.

DESCRIPTION

The tran bus reset() vector in the scsi hba tran(9S) structure should be initialized during the HBA driver's attach(9E). It is an HBA entry point to be called when a user initiates a bus reset through device control interfaces.

tran bus reset() must reset the SCSI bus without resetting targets.

level will be one of the following:

RESET BUS Reset the SCSI bus only, not the targets.

Implementation is hardware specific. If it is not possible to reset the SCSI bus without changing the state and operating mode of the targets, the HBA driver should not initialize this vector or return failure.

**RETURN VALUES** 

tran bus reset() should return:

1 on success.

on failure.

**ATTRIBUTES** 

See attributes(5) for a description of the following attributes:

| ATTRIBUTE TYPE  | ATTRIBUTE VALUE |
|-----------------|-----------------|
| Stability Level | Evolving        |

**SEE ALSO** 

attributes(5), tran quiesce(9E), scsi hba tran(9S)

# tran\_dmafree(9E)

NAME |

tran\_dmafree - SCSI HBA DMA deallocation entry point

**SYNOPSIS** 

#include <sys/scsi/scsi.h>

void prefixtran\_dmafree(struct scsi\_address \*ap, struct scsi\_pkt \*pkt);

INTERFACE LEVEL ARGUMENTS Solaris architecture specific (Solaris DDI).

A pointer to a scsi\_address structure. See scsi address(9S).

pkt A pointer to a scsi\_pkt structure. See scsi\_pkt(9S).

**DESCRIPTION** 

The tran\_dmafree() vector in the <code>scsi\_hba\_tran</code> structure must be initialized during the HBA driver's <code>attach()</code> to point to an HBA entry point to be called when a target driver calls <code>scsi\_dmafree(9F)</code>. See <code>attach(9E)</code> and <code>scsi\_hba\_tran(9S)</code>.

tran\_dmafree() must deallocate any DMA resources previously allocated to this pkt in a call to tran\_init\_pkt(9E). tran\_dmafree() should not free the structure pointed to by pkt itself. Since tran\_destroy\_pkt(9E) must also free DMA resources, it is important that the HBA driver keeps accurate note of whether scsi\_pkt(9S) structures have DMA resources allocated.

**SEE ALSO** 

attach(9E), tran\_destroy\_pkt(9E), tran\_init\_pkt(9E), scsi\_dmafree(9F), scsi\_dmaget(9F), scsi\_hba\_attach(9F), scsi\_init\_pkt(9F), scsi\_address(9S), scsi\_hba\_tran(9S), scsi\_pkt(9S)

Writing Device Drivers

**NOTES** 

A target driver may call tran\_dmafree() on packets for which no DMA resources were allocated.

#### NAME

tran\_getcap, tran\_setcap – get/set SCSI transport capability

#### **SYNOPSIS**

```
#include <sys/scsi/scsi.h>
```

int prefixtran getcap(struct scsi address \*ap, char \*cap, int whom); int prefixtran setcap (struct scsi address \*ap, char \*cap, int value, int whom);

# **INTERFACE** LEVEL PARAMETERS

Solaris architecture specific (Solaris DDI).

Pointer to the scsi address(9S) structure.

cap Pointer to the string capability identifier.

value Defines the new state of the capability.

whom Specifies whether all targets or only the specified target is affected.

#### DESCRIPTION

The tran getcap() and tran setcap() vectors in the scsi hba tran(9S) structure must be initialized during the HBA driver's attach(9E) to point to HBA entry points to be called when a target driver calls scsi ifqetcap(9F) and scsi ifsetcap(9F).

tran getcap() is called to get the current value of a capability specific to features provided by the HBA hardware or driver. The name of the capability *cap* is the NULL terminated capability string.

If whom is non-zero, the request is for the current value of the capability defined for the target specified by the scsi address(9S) structure pointed to by ap; if whom is 0, all targets are affected; else, the target specified by the scsi address structure pointed to by ap is affected.

tran setcap() is called to set the value of the capability cap to the value of value. If whom is non-zero, the capability should be set for the target specified by the scsi address(9S) structure pointed to by ap; if whom is 0, all targets are affected; else, the target specified by the scsi address structure pointed to by ap is affected. It is recommended that HBA drivers do not support setting capabilities for all targets, that is, whom is 0.

A device may support only a subset of the defined capabilities.

Refer to scsi ifgetcap(9F) for the list of defined capabilities.

HBA drivers should use scsi hba lookup capstr(9F) to match cap against the canonical capability strings.

## RETURN VALUES

tran setcap() must return 1 if the capability was successfully set to the new value, 0 if the HBA driver does not support changing the capability, and −1 if the capability was not defined.

# tran\_getcap(9E)

 $tran\_getcap()$  must return the current value of a capability or -1 if the capability was not defined.

# **SEE ALSO**

attach(9E), scsi\_hba\_attach(9F), scsi\_hba\_lookup\_capstr(9F), scsi\_ifgetcap(9F), scsi\_address(9S), scsi\_hba\_tran(9S)

Writing Device Drivers

#### NAME

tran\_init\_pkt, tran\_destroy\_pkt - SCSI HBA packet preparation and deallocation

#### **SYNOPSIS**

#include <sys/scsi/scsi.h>

struct scsi\_pkt \*prefixtran\_init\_pkt(structscsi\_address \*ap, struct
 scsi\_pkt \*pkt, struct buf \*bp, int cmdlen, int statuslen, int tgtlen,
 int flags, int (\*callback, caddr t), caddr t arg);

void prefixtran\_destroy\_pkt(struct scsi\_address \*ap, struct
 scsi pkt \*pkt);

### INTERFACE LEVEL PARAMETERS

Solaris architecture specific (Solaris DDI).

ap Pointer to a scsi address(9S) structure.

pkt Pointer to a scsi pkt(9S) structure allocated in an earlier call, or

NULL.

bp Pointer to a buf (9S) structure if DMA resources are to be allocated

for the *pkt*, or NULL.

cmdlen The required length for the SCSI command descriptor block (CDB)

in bytes.

statuslen The required length for the SCSI status completion block (SCB) in

bytes.

tgtlen The length of the packet private area within the scsi pkt to be

allocated on behalf of the SCSI target driver.

flags Flags for creating the packet.

callback Pointer to either NULL FUNC or SLEEP FUNC.

arg Always NULL.

# DESCRIPTION

The tran\_init\_pkt() and tran\_destroy\_pkt() vectors in the scsi\_hba\_tran structure must be initialized during the HBA driver's attach(9E) to point to HBA entry points to be called when a target driver calls scsi\_init\_pkt(9F) and scsi\_destroy\_pkt(9F).

# tran init pkt()

tran\_init\_pkt() is the entry point into the HBA which is used to allocate and initialize a scsi\_pkt structure on behalf of a SCSI target driver. If pkt is NULL, the HBA driver must use scsi\_hba\_pkt\_alloc(9F) to allocate a new scsi\_pkt structure.

If bp is non-NULL, the HBA driver must allocate appropriate DMA resources for the pkt, for example, throughddi\_dma\_buf\_setup(9F) or ddi dma buf bind handle(9F).

If the PKT\_CONSISTENT bit is set in *flags*, the buffer was allocated by scsi\_alloc\_consistent\_buf(9F). For packets marked with PKT\_CONSISTENT, the HBA driver must synchronize any cached data transfers before calling the target driver's command completion callback.

# tran\_init\_pkt(9E)

If the PKT\_DMA\_PARTIAL bit is set in *flags*, the HBA driver should set up partial data transfers, such as setting the DDI\_DMA\_PARTIAL bit in the *flags* argument if interfaces such as ddi\_dma\_buf\_setup(9F) or ddi\_dma\_buf\_bind\_handle(9F) are used.

If only partial DMA resources are available, tran\_init\_pkt() must return in the pkt resid field of *pkt* the number of bytes of DMA resources not allocated.

If both *pkt* and *bp* are non-NULL, if the PKT\_DMA\_PARTIAL bit is set in *flags*, and if DMA resources have already been allocated for the pkt with a previous call to tran\_init\_pkt() that returned a non-zero pkt\_resid field, this request is to move the DMA resources for the subsequent piece of the transfer.

The contents of scsi\_address(9S) pointed to by *ap* are copied into the pkt address field of the scsi pkt(9S) by scsi hba pkt alloc(9F).

*tgtlen* is the length of the packet private area in the scsi\_pkt structure to be allocated on behalf of the SCSI target driver.

statuslen is the required length for the SCSI status completion block. If the requested status length is greater than or equal to sizeof(struct scsi\_arq\_status) and the auto\_rqsense capability has been set, automatic request sense (ARS) is enabled for this packet. If the status length is less than sizeof(struct scsi\_arq\_status), automatic request sense must be disabled for this pkt.

If the HBA driver is not capable of disabling ARQ on a per-packet basis and tran\_init\_pkt() is called with a *statuslen* that is less than sizeof(struct scsi\_arq\_status), the driver's tran\_init\_pkt routine should allocate at least sizeof(struct scsi\_arq\_status). If an ARS is needed, upon successful ARS done by the HBA driver, the driver must copy the sense data over and set STAT ARQ DONE in pkt state.

cmdlen is the required length for the SCSI command descriptor block.

Note: *tgtlen*, *statuslen*, and *cmdlen* are used only when the HBA driver allocates the scsi pkt(9S), in other words, when *pkt* is NULL.

callback indicates what the allocator routines should do when resources are not available:

NULL\_FUNC Do not wait for resources. Return a NULL pointer.

SLEEP FUNC Wait indefinitely for resources.

tran\_destroy\_pkt()

tran\_destroy\_pkt() is the entry point into the HBA that must free all of the resources that were allocated to the scsi\_pkt(9S) structure during tran init pkt().

**RETURN VALUES** 

tran\_init\_pkt() must return a pointer to a scsi\_pkt(9S) structure on success, or NULL on failure. If pkt is NULL on entry, and tran init pkt() allocated a packet throughscsi hba pkt alloc(9F) but was unable to allocate DMA resources, tran init pkt() must free the packet through scsi hba pkt free(9F) before returning NULL.

# SEE ALSO

attach(9E), tran sync pkt(9E), biodone(9F), bioerror(9F), ddi dma buf bind handle(9F), ddi dma buf setup(9F), scsi\_alloc\_consistent\_buf(9F), scsi\_destroy\_pkt(9F), scsi hba attach(9F), scsi hba pkt alloc(9F), scsi hba pkt free(9F), scsi init pkt(9F), buf(9S), scsi address(9S), scsi hba tran(9S), scsi\_pkt(9S)

Writing Device Drivers

# **NOTES**

If a DMA allocation request fails with DDI DMA NOMAPPING, indicate the error by calling bioerror(9F) with bp and an error code of EFAULT.

If a DMA allocation request fails with DDI DMA TOOBIG, indicate the error by calling bioerror(9F) with bp and an error code of EINVAL.

# tran\_quiesce(9e)

NAME | tran\_quiesce, tran\_unquiesce – quiesce and unquiesce a SCSI bus

SYNOPSIS | #include <sys/scsi/scsi.h>

int prefixtran\_quiesce(dev\_info\_t \*hba\_dip);
int prefixtran unquiesce(dev info t \*hba\_dip);

INTERFACE LEVEL PARAMETERS Solaris DDI

ERS | hba\_dip

The dev info t pointer associated with the SCSI HBA.

**DESCRIPTION** 

The tran\_quiesce() and tran\_unquiesce() vectors in the scsi\_hba\_tran(9S) structure should be initialized during the HBA driver's attach(9E). They are HBA entry points to be called when a user initiates quiesce and unquiesce operations through device control interfaces.

tran\_quiesce() should wait for all outstanding commands to complete and blocks
(or queues) any I/O requests issued. tran\_unquiesce() should allow I/O activities
to resume on the SCSI bus.

Implementation is hardware specific.

**RETURN VALUES** 

tran quiesce() and tran unquiesce() should return:

1 on success.

on failure.

**ATTRIBUTES** 

See attributes(5) for a description of the following attributes:

| ATTRIBUTE TYPE  | ATTRIBUTE VALUE |
|-----------------|-----------------|
| Stability Level | Evolving        |

SEE ALSO

attributes(5), tran bus reset(9E), scsi hba tran(9S)

**NAME** | tran\_reset – reset a SCSI bus or target

### **SYNOPSIS**

#include <sys/scsi/scsi.h>

int prefixtran reset(struct scsi address \*ap, int level);

# **INTERFACE** LEVEL PARAMETERS

Solaris architecture specific (Solaris DDI).

ap Pointer to the scsi address(9S) structure.

level The level of reset required.

#### DESCRIPTION

The tran reset () vector in the scsi hba tran(9S) structure must be initialized during the HBA driver's attach(9E) to point to an HBA entry point to be called when a target driver calls scsi reset(9F).

tran reset () must reset either the SCSI bus, a SCSI target device, or a SCSI logical unit as specified by level.

level must be one of the following:

Reset the SCSI bus. RESET ALL

RESET TARGET Reset the target specified by ap.

RESET LUN Reset the logical unit specified by ap.

tran reset should set the pkt reason field of all outstanding packets in the transport layer associated with each target or logical unit that was successfully reset to CMD RESET and the pkt statistics field must be OR'ed with either STAT BUS RESET (if the SCSI bus was reset) or STAT DEV RESET (if the target or logical unit was reset).

The HBA driver should use a SCSI Bus Device Reset Message to reset a target device. The HBA driver should use a SCSI Logical Unit Reset Message to reset a logical unit.

Packets that are in the transport layer but not yet active on the bus should be returned with pkt reason set to CMD RESET and pkt statistics OR'ed with STAT ABORTED.

Support for RESET LUN is optional but strongly encouraged for new and updated HBA drivers. If an HBA driver provides RESET LUN support, it must also create the lun-reset capability with a value of zero for each target device instance represented by a valid ap. The HBA is also required to provide the means to return the current value of the lun-reset capability in its tran getcap(9E) routine, as well as the means to change the value of the lun reset capability in its tran setcap(9E) routine.

#### **RETURN VALUES**

tran reset() should return:

- on success.
- 0 on failure.

# tran\_reset(9E)

SEE ALSO | attach(9E), ddi\_dma\_buf\_setup(9F), scsi\_hba\_attach(9F), scsi\_reset(9F), scsi\_address(9S), scsi\_hba\_tran(9S)

Writing Device Drivers

**NOTES** If pkt\_reason already indicates that an earlier error had occurred for a particular *pkt*, tran\_reset() should not overwrite pkt\_reason with CMD\_RESET.

#### NAME

tran\_reset\_notify - request to notify SCSI target of bus reset

#### **SYNOPSIS**

#include <sys/scsi/scsi.h>

int prefixtran\_reset\_notify(struct scsi\_address \*ap, int flag, void
 (\*callback, caddr t), caddr t arg);

#### INTERFACE LEVEL PARAMETERS

Solaris architecture specific (Solaris DDI).

ap Pointer to the scsi\_address(9S) structure.

flag A flag indicating registration or cancellation of a notification

request.

callback A pointer to the target driver's reset notification function.

arg The callback function argument.

# **DESCRIPTION**

The tran\_reset\_notify() entry point is called when a target driver requests notification of a bus reset.

The tran\_reset\_notify() vector in the scsi\_hba\_tran(9S) structure may be initialized in the HBA driver's attach(9E) routine to point to the HBA entry point to be called when a target driver calls scsi\_reset\_notify(9F).

The argument *flag* is used to register or cancel the notification. The supported values for *flag* are as follows:

SCSI\_RESET\_NOTIFY Register *callback* as the reset notification function for the

target.

SCSI RESET CANCEL Cancel the reset notification request for the target.

The HBA driver maintains a list of reset notification requests registered by the target drivers. When a bus reset occurs, the HBA driver notifies registered target drivers by calling the callback routine, *callback*, with the argument, *arg*, for each registered target.

## **RETURN VALUES**

For SCSI\_RESET\_NOTIFY requests, tran\_reset\_notify() must return DDI\_SUCCESS if the notification request has been accepted, and DDI\_FAILURE otherwise.

For SCSI\_RESET\_CANCEL requests, tran\_reset\_notify() must return DDI\_SUCCESS if the notification request has been canceled, and DDI\_FAILURE otherwise.

#### **SEE ALSO**

attach(9E), scsi\_ifgetcap(9F), scsi\_reset\_notify(9F), scsi\_address(9S), scsi hba tran(9S)

Writing Device Drivers

#### tran start(9E)

NAME

tran\_start - request to transport a SCSI command

**SYNOPSIS** 

#include <sys/scsi/scsi.h>

int prefixtran start(struct scsi address \*ap, struct scsi pkt \*pkt);

#### INTERFACE LEVEL PARAMETERS

Solaris architecture specific (Solaris DDI).

*pkt* Pointer to the scsi pkt(9S) structure that is about to be transferred.

ap Pointer to a scsi\_address(9S) structure.

#### DESCRIPTION

The tran\_start() vector in the scsi\_hba\_tran(9S) structure must be initialized during the HBA driver's attach(9E) to point to an HBA entry point to be called when a target driver calls scsi\_transport(9F).

tran\_start() must perform the necessary operations on the HBA hardware to transport the SCSI command in the *pkt* structure to the target/logical unit device specified in the *ap* structure.

If the flag FLAG\_NOINTR is set in pkt\_flags in pkt, tran\_start() should not return until the command has been completed. The command completion callback pkt\_comp in pkt must not be called for commands with FLAG\_NOINTR set, since the return is made directly to the function invoking scsi transport(9F).

When the flag FLAG\_NOINTR is not set, tran\_start() must queue the command for execution on the hardware and return immediately. The member pkt\_comp in pkt indicates a callback routine to be called upon command completion.

Refer to scsi\_pkt(9S) for other bits in pkt\_flags for which the HBA driver may need to adjust how the command is managed.

If the auto\_rqsense capability has been set, and the status length allocated in tran\_init\_pkt(9E) is greater than or equal to sizeof (struct scsi\_arq\_status), automatic request sense is enabled for this pkt. If the command terminates with a Check Condition, the HBA driver must arrange for a Request Sense command to be transported to that target/logical unit, and the members of the scsi\_arq\_status structure pointed to by pkt\_scbp updated with the results of this Request Sense command before the HBA driver completes the command pointed by pkt.

The member pkt\_time in *pkt* is the maximum number of seconds in which the command should complete. Timeout starts when the command is transmitted on the SCSI bus. A pkt\_time of 0 means no timeout should be performed.

For a command which has timed out, the HBA driver must perform some recovery operation to clear the command in the target, typically an Abort message, or a Device or Bus Reset. The pkt\_reason member of the timed out pkt should be set to CMD\_TIMEOUT, and pkt\_statistics OR'ed with STAT\_TIMEOUT. If the HBA driver can successfully recover from the timeout, pkt statistics must also be

OR'ed with one of STAT ABORTED, STAT BUS RESET, or STAT DEV RESET, as appropriate. This informs the target driver that timeout recovery has already been successfully accomplished for the timed out command. The pkt comp completion callback, if not NULL, must also be called at the conclusion of the timeout recovery.

If the timeout recovery was accomplished with an Abort Tag message, only the timed out packet is affected, and the packet must be returned with pkt statistics OR'ed with STAT ABORTED and STAT TIMEOUT.

If the timeout recovery was accomplished with an Abort message, all commands active in that target are affected. All corresponding packets must be returned with pkt reason, CMD TIMEOUT, and pkt statistics OR'ed with STAT\_TIMEOUT and STAT ABORTED.

If the timeout recovery was accomplished with a Device Reset, all packets corresponding to commands active in the target must be returned in the transport layer for this target. Packets corresponding to commands active in the target must be returned returned with pkt reason set to CMD TIMEOUT, and pkt statistics OR'ed with STAT DEV RESET and STAT TIMEOUT. Currently inactive packets queued for the device should be returned with pkt reason set to CMD RESET and pkt statistics OR'ed with STAT ABORTED.

If the timeout recovery was accomplished with a Bus Reset, all packets corresponding to commands active in the target must be returned in the transport layer. Packets corresponding to commands active in the target must be returned with pkt reason set to CMD TIMEOUT and pkt statistics OR'ed with STAT TIMEOUT and STAT BUS RESET. All queued packets for other targets on this bus must be returned with pkt reason set to CMD RESET and pkt statistics OR'ed with STAT ABORTED.

Note that after either a Device Reset or a Bus Reset, the HBA driver must enforce a reset delay time of 'scsi-reset-delay' milliseconds, during which time no commands should be sent to that device, or any device on the bus, respectively.

tran start () should initialize the following members in pkt to 0. Upon command completion, the HBA driver should ensure that the values in these members are updated to accurately reflect the states through which the command transitioned while in the transport layer.

For commands with data transfer, this member must be pkt resid updated to indicate the residual of the data transferred.

pkt reason The reason for the command completion. This field should be set to CMD CMPLT at the beginning of

tran start(), then updated if the command ever transitions to an abnormal termination state. To avoid losing information, do not set pkt reason to any other error state unless it still has its original

CMD CMPLT value.

#### tran\_start(9E)

pkt statistics Bit field of transport-related statistics.

pkt state Bit field with the major states through which a SCSI

command can transition. Note: The members listed above, and pkt\_hba\_private member, are the only fields in the scsi\_pkt(9S) structure which may be

modified by the transport layer.

RETURN VALUES | t:

tran\_start() must return:

TRAN\_ACCEPT The packet was accepted by the transport layer.

TRAN\_BUSY The packet could not be accepted because there was

already a packet in progress for this target/logical unit, the HBA queue was full, or the target device queue was

full.

TRAN BADPKT The DMA count in the packet exceeded the DMA

engine's maximum DMA size, or the packet could not

be accepted for other reasons.

TRAN\_FATAL\_ERROR A fatal error has occurred in the HBA.

**SEE ALSO** 

attach(9E), tran\_init\_pkt(9E), scsi\_hba\_attach(9F), scsi\_transport(9F), scsi address(9S), scsi arq status(9S), scsi hba tran(9S), scsi pkt(9S)

**NAME** 

tran\_sync\_pkt - SCSI HBA memory synchronization entry point

**SYNOPSIS** 

#include <sys/scsi/scsi.h>

void prefixtran sync pkt(struct scsi address \*ap, struct scsi pkt \*pkt);

**INTERFACE** LEVEL PARAMETERS Solaris architecture specific (Solaris DDI).

A pointer to a scsi address(9S) structure.

A pointer to a scsi\_pkt(9S) structure. pkt

DESCRIPTION

The tran\_sync\_pkt() vector in the scsi\_hba\_tran(9S) structure must be initialized during the HBA driver's attach(9E) to point to an HBA driver entry point to be called when a target driver calls scsi sync pkt(9F).

tran sync pkt () must synchronize a HBA's or device's view of the data associated with the pkt, typically by calling ddi dma sync(9F). The operation may also involve HBA hardware-specific details, such as flushing I/O caches, or stalling until hardware buffers have been drained.

**SEE ALSO** 

attach(9E), tran init pkt(9E), ddi dma sync(9F), scsi hba attach(9F), scsi init pkt(9F), scsi sync pkt(9F), scsi address(9S), scsi hba tran(9S), scsi pkt(9S)

Writing Device Drivers

**NOTES** 

A target driver may call tran sync pkt () on packets for which no DMA resources were allocated.

### tran\_tgt\_free(9E)

NAME

tran\_tgt\_free - request to free HBA resources allocated on behalf of a target

**SYNOPSIS** 

#include <sys/scsi/scsi.h>

void prefixtran\_tgt\_free(dev\_info\_t \*hba\_dip, dev\_info\_t \*tgt\_dip, scsi hba tran t \*hba\_tran, struct scsi device \*sd);

# **INTERFACE** LEVEL PARAMETERS

Solaris architecture specific (Solaris DDI).

Pointer to a dev info t structure, referring to the HBA device hba\_dip

instance.

Pointer to a dev info t structure, referring to the target device tgt\_dip

instance.

hba\_tran Pointer to a scsi hba tran(9S) structure, consisting of the

HBA's transport vectors.

sd Pointer to a scsi device(9S) structure, describing the target.

#### **DESCRIPTION**

The tran tgt free() vector in the scsi hba tran(9S) structure may be initialized during the HBA driver's attach(9E) to point to an HBA driver function to be called by the system when an instance of a target device is being detached. The tran tgt free() vector, if not NULL, is called after the target device instance has returned successfully from its detach(9E) entry point, but before the dev info node structure is removed from the system. The HBA driver should release any resources allocated during its tran tgt init() or tran tgt probe() initialization performed for this target device instance.

#### **SEE ALSO**

attach(9E), detach(9E), tran tgt init(9E), tran tgt probe(9E), scsi device(9S), scsi hba tran(9S)

#### NAME

tran tgt init – request to initialize HBA resources on behalf of a particular target

#### **SYNOPSIS**

#include <sys/scsi/scsi.h>

void prefixtran tgt init(dev info t \*hba\_dip, dev info t \*tgt\_dip, scsi hba tran t \*hba\_tran, struct scsi device \*sd);

# **INTERFACE** LEVEL PARAMETERS

Solaris architecture specific (Solaris DDI).

| hba div Pointer to a dev info t structure, referring to the HBA dev | hba dip | Pointer to a dev | info | t structure. | . referring t | o the HBA $\epsilon$ | device |
|---------------------------------------------------------------------|---------|------------------|------|--------------|---------------|----------------------|--------|
|---------------------------------------------------------------------|---------|------------------|------|--------------|---------------|----------------------|--------|

instance.

tgt\_dip Pointer to a dev info t structure, referring to the target device

instance.

hba tran Pointer to a scsi hba tran(9S) structure, consisting of the

HBA's transport vectors.

sd Pointer to a scsi device(9S) structure, describing the target.

#### **DESCRIPTION**

The tran tgt init() vector in the scsi hba tran(9S) structure may be initialized during the HBA driver's attach(9E) to point to an HBA driver function to be called by the system when an instance of a target device is being created. The tran tqt init() vector, if not NULL, is called after the dev info node structure is created for this target device instance, but before probe(9E) for this instance is called. Before receiving transport requests from the target driver instance, the HBA may perform any initialization required for this particular target during the call of the tran tgt init() vector.

Note that *hba\_tran* will point to a cloned copy of the scsi hba tran t structure allocated by the HBA driver if the SCSI\_HBA\_TRAN\_CLONE flag was specified in the call to scsi hba attach(9F). In this case, the HBA driver may choose to initialize the tran\_tgt\_private field in the structure pointed to by hba\_tran, to point to the data specific to the particular target device instance.

#### **RETURN VALUES**

tran tgt init() must return:

DDI SUCCESS the HBA driver can support the addressed target, and was able to

initialize per-target resources.

the HBA driver cannot support the addressed target, or was DDI FAILURE

> unable to initialize per-target resources. In this event, the initialization of this instance of the target device will not be continued, the target driver's probe(9E) will not be called, and the

*tgt\_dip* structure destroyed.

#### **SEE ALSO**

attach(9E), probe(9E), tran tgt free(9E), tran tgt probe(9E), scsi hba attach setup(9F), scsi device(9S), scsi hba tran(9S)

#### tran\_tgt\_probe(9E)

NAME

tran\_tgt\_probe - request to probe SCSI bus for a particular target

**SYNOPSIS** 

#include <sys/scsi/scsi.h>

#### INTERFACE LEVEL PARAMETERS

Solaris architecture specific (Solaris DDI).

sd Pointer to a scsi\_device(9S) structure.

waitfunc Pointer to either NULL FUNC or SLEEP FUNC.

#### **DESCRIPTION**

The tran\_tgt\_probe() vector in the scsi\_hba\_tran(9S) structure may be initialized during the HBA driver's attach(9E) to point to a function to be called by scsi\_probe(9F) when called by a target driver during probe(9E) and attach(9E) to probe for a particular SCSI target on the bus. In the absence of an HBA-specific tran\_tgt\_probe() function, the default scsi\_probe(9F) behavior is supplied by the function scsi hba probe(9F).

The possible choices the HBA driver may make are:

- Initialize the tran\_tgt\_probe vector to point to scsi\_hba\_probe(9F), which
  results in the same behavior.
- Initialize the tran\_tgt\_probe vector to point to a private function in the HBA, which may call scsi\_hba\_probe(9F) before or after any necessary processing, as long as all the defined scsi\_probe(9F) semantics are preserved.

waitfunc indicates what tran\_tgt\_probe() should do when resources are not available:

NULL FUNC Do not wait for resources. See scsi probe(9F) for defined return

values if no resources are available.

SLEEP FUNC Wait indefinitely for resources.

## SEE ALSO

```
attach(9E), probe(9E), tran_tgt_free(9E), tran_tgt_init(9E),
scsi hba probe(9F), scsi probe(9F), scsi device(9S), scsi hba tran(9S)
```

**NAME** | write – write data to a device

#### SYNOPSIS

```
#include <sys/types.h>
#include <sys/errno.h>
#include <sys/open.h>
#include <sys/cred.h>
#include <sys/ddi.h>
#include <sys/sunddi.h>
```

int prefixwrite(dev t dev, struct uio \*uio\_p, cred t \*cred\_p);

# **INTERFACE** LEVEL PARAMETERS

Architecture independent level 1 (DDI/DKI). This entry point is optional.

Device number. dev

Pointer to the uio(9S) structure that describes where the data is to uio\_p

be stored in user space.

cred\_p Pointer to the user credential structure for the I/O transaction.

### DESCRIPTION

Used for character or raw data I/O, the driver write() routine is called indirectly through cb ops(9S) by the write(2) system call. The write() routine supervises the data transfer from user space to a device described by the uio(9S) structure.

The write () routine should check the validity of the minor number component of *dev* and the user credentials pointed to by *cred\_p*, if pertinent.

#### **RETURN VALUES**

The write() routine should return 0 for success, or the appropriate error number.

#### **EXAMPLES**

The following is an example of a write () routine using physio(9F) to perform writes to a seekable device:

```
static int
xxwrite(dev_t dev, struct uio *uiop, cred t *credp)
     int.
           instance;
     xx t
            xx;
     instance = getminor(dev);
     xx = ddi get soft state(xxstate, instance);
     if (xx == NULL)
            return (ENXIO);
     return (physio(xxstrategy, NULL, dev, B WRITE,
            xxmin, uiop));
```

#### **SEE ALSO**

read(2), write(2), read(9E), physio(9F), cb ops(9S), uio(9S)

| write(9E) |  |  |
|-----------|--|--|
|           |  |  |
|           |  |  |
|           |  |  |
|           |  |  |
|           |  |  |
|           |  |  |
|           |  |  |
|           |  |  |
|           |  |  |
|           |  |  |
|           |  |  |
|           |  |  |
|           |  |  |
|           |  |  |
|           |  |  |
|           |  |  |
|           |  |  |
|           |  |  |
|           |  |  |
|           |  |  |
|           |  |  |
|           |  |  |
|           |  |  |
|           |  |  |
|           |  |  |
|           |  |  |
|           |  |  |

# Index

| aread — asynchronous read from a device, 20    | devmap_access, 42                              |
|------------------------------------------------|------------------------------------------------|
| asynchronous read — aread, 20                  | device mapping access entry point —            |
| asynchronous write — awrite, 24                | devmap_contextmgt, 45                          |
| awrite — asynchronous write to a device, 24    | device mapping access entry point —            |
|                                                | devmap_map, 50                                 |
|                                                | device mapping duplication entry point —       |
|                                                | devmap_dup, 48                                 |
| C                                              | device mapping unmap entry point —             |
| character-oriented drivers, — ioctl, 67        | devmap_unmap, 52                               |
| csx_event_handler — PC Card driver event       | device number, convert to dev_info structure — |
| handler, 31                                    | getinfo, 59                                    |
| nander, or                                     | devices                                        |
|                                                | attach to system — attach, 22                  |
|                                                | detach from system — detach, 36                |
| D                                              | read data — read, 89                           |
| DDI device mapping                             | write data to a device — write, 115            |
| devmap_access — device mapping access          | devices, memory mapped                         |
| entry point, 42                                | check virtual mapping — devmap, 38             |
| devmap_contextmgt — device mapping             | check virtual mapping — mmap, 75               |
| access entry point, 45                         | devices, memory mapping, map device memory     |
| devmap_dup — device mapping duplication        | into user space — segmap, 92                   |
| entry point, 48                                | devices, non-self-identifying, determine if    |
| devmap_map — device mapping access             | present — probe, 84                            |
| entry point, 50                                | devmap_access — device mapping access entry    |
| devmap_unmap — device mapping unmap            | point, 42                                      |
| entry point, 52                                | devmap_contextmgt — device mapping access      |
| dev_info structure, convert device number to — | entry point, 45                                |
| getinfo, 59                                    | devmap_dup — device mapping duplication        |
| device access                                  | entry point, 48                                |
| — close, 29                                    | devmap_map — device mapping access entry       |
| — open, 79                                     | point, 50                                      |
| open, 17                                       | 1 ,                                            |
|                                                |                                                |

device mapping access entry point —

| devmap_unmap — device mapping unmap                           | gldm_set_mac_addr — set the physical address                                          |
|---------------------------------------------------------------|---------------------------------------------------------------------------------------|
| entry point, 52                                               | of the network device, 62                                                             |
| Driver entry point routines                                   | gldm_set_multicast — enables/disables                                                 |
| — attach, 22                                                  | device-level multicast addresses, 62                                                  |
| — chpoll, 27                                                  | gldm_set_promiscuous — enables/disables                                               |
| — close, 29                                                   | device-level promiscuous mode, 63                                                     |
| — detach, 36                                                  | gldm_start — start the network device                                                 |
| — devmap, 38                                                  | receiver, 62                                                                          |
| — dump, 55                                                    | gldm_stop — stop the network device                                                   |
| —_fini, 56                                                    | receiver, 62                                                                          |
| — getinfo,59                                                  | ,                                                                                     |
| —_info, 56                                                    |                                                                                       |
| —_init, 56                                                    |                                                                                       |
| — ioctl, 67                                                   | Н                                                                                     |
| — mmap, 75                                                    | HBA resources                                                                         |
| — open, 79                                                    | request to free HBA resources allocated on                                            |
| — print, 83                                                   | =                                                                                     |
| — probe, 84                                                   | behalf of a target — tran_tgt_free, 112 request to initialize HBA resources on behalf |
| — prop_op, 85                                                 | <u> </u>                                                                              |
| — put, 87                                                     | of a particular target — tran_tgt_init, 113                                           |
| — read, 89                                                    |                                                                                       |
| — segmap, 92                                                  |                                                                                       |
| — srv, 93                                                     | К                                                                                     |
| — strategy, 95                                                |                                                                                       |
| — write, 115                                                  | kernel modules, dynamic loading                                                       |
| driver messages, display on system console —                  | initialize a loadable module — _init, 56                                              |
| print, 83                                                     | prepare loadable module for unloading —                                               |
| driver property information, report                           | _fini, 56                                                                             |
|                                                               | return loadable module information —                                                  |
| —prop_op, 85<br>drivers, character-oriented, — ioctl, 67      | _info, 56                                                                             |
|                                                               | ks_update — dynamically update kstats, 73                                             |
| dump — dump memory to disk during system failure, 55          |                                                                                       |
| dynamically update kstats — ks_update, 73                     |                                                                                       |
| <i>y y 1</i> – 1 ,                                            | М                                                                                     |
|                                                               |                                                                                       |
|                                                               | memory mapping for devices                                                            |
| G                                                             | check virtual mapping — devmap, 38                                                    |
| get/set SCSI transport capability —                           | check virtual mapping — mmap, 75                                                      |
| tran_getcap, 99                                               | map device memory into user space —                                                   |
| tran_setcap, 99                                               | segmap, 92                                                                            |
| gldm_get_stats — report hardware statistics, 64               |                                                                                       |
| gldm_intr — called when the device might have                 |                                                                                       |
| interrupted, 64                                               |                                                                                       |
| gldm_ioctl — implements device-specific ioctl                 | N                                                                                     |
| commands, 64                                                  | non-self-identifying devices, determine if                                            |
| gldm_reset — initialize the network device, 62                | present — probe, 84                                                                   |
|                                                               | non-STREAMS character device driver, poll                                             |
| gldm_send — queue a packet to the device for transmission, 63 | entry point — chpoll, 27                                                              |
| 11 an 511 11 551011, 00                                       | * *                                                                                   |

| Г                                                                   | 1                                                                   |
|---------------------------------------------------------------------|---------------------------------------------------------------------|
| PC Card driver event handler, —                                     | tran_abort — abort a SCSI command, 96                               |
| csx_event_handler, 31                                               | tran_bus_reset — reset a SCSI bus, 97                               |
| power — power a device attached to the                              | tran_destroy_pkt — SCSI HBA packet                                  |
| system, 81                                                          | preparation and deallocation, 101                                   |
| power a device attached to the system —                             | tran_dmafree — SCSI HBA DMA deallocation                            |
| power, 81                                                           | entry point, 98                                                     |
| put — receive messages from the preceding queue, 87                 | tran_getcap — get/set SCSI transport capability, 99                 |
|                                                                     | tran_init_pkt — SCSI HBA packet preparation and deallocation, 101   |
|                                                                     | tran_quiesce — quiesce and unquiesce a SCSI                         |
| Q                                                                   | bus, 104                                                            |
| quiesce and unquiesce a SCSI bus                                    | tran_reset — reset a SCSI bus or target, 105                        |
| <ul><li>— tran_quiesce, 104</li><li>— tran_unquiesce, 104</li></ul> | tran_reset_notify — request to notify SCSI target of bus reset, 107 |
| _ 1                                                                 | tran_setcap — get/set SCSI transport capability, 99                 |
|                                                                     | tran_start — request to transport a SCSI                            |
| R                                                                   | command, 108                                                        |
| request to notify SCSI target of bus reset, —                       | tran_sync_pkt — SCSI HBA memory                                     |
| tran_reset_notify, 107                                              | synchronization entry point, 111                                    |
| reset a SCSI bus — tran_bus_reset, 97                               | tran_tgt_free — request to free HBA resources                       |
| reset a SCSI bus or target — tran_reset, 105                        | allocated on behalf of a target, 112                                |
| C                                                                   | tran_tgt_init — request to initialize HBA                           |
|                                                                     | resources on behalf of a particular target, 113                     |
| S                                                                   | tran_tgt_probe — request to probe SCSI bus for                      |
| SCSI HBA packet preparation and deallocation                        | a particular target, 114                                            |
| — tran_init_pkt, 101                                                | tran_unquiesce — quiesce and unquiesce a SCSI                       |
| tran_destroy_pkt, 101                                               | bus, 104                                                            |
| SCSI bus, request to probe SCSI bus for a                           |                                                                     |
| particular target — tran_tgt_probe, 114                             |                                                                     |
| SCSI command                                                        |                                                                     |
| abort — tran_abort, 96                                              | V                                                                   |
| request to transport — tran_start, 108                              | virtual address space, dump portion of to disk                      |
| SCSI HBA DMA deallocation entry point —                             | in case of system failure — dump, 55                                |
| tran_dmafree, 98                                                    | ,                                                                   |
| SCSI HBA memory synchronization entry point                         |                                                                     |
| — tran_sync_pkt, 111                                                |                                                                     |
| strategy — perform block I/O, 95                                    | W                                                                   |
| STREAMS message queues                                              | write — write data to a device, 115                                 |
| receive messages from the preceding queue — put, 87                 |                                                                     |
| service queued messages — srv, 93                                   |                                                                     |